## Database Applications (15-415)

## DBMS Internals- Part III Lecture 12, February 22, 2015

Mohammad Hammoud

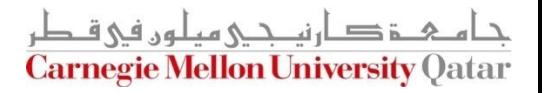

# Today…

#### **Last Session:**

- DBMS Internals- Part II
	- **Buffer Management**
	- Files and Access Methods (file organizations)

#### Today's Session:

- **DBMS Internals- Part III** 
	- Tree-based indexes: ISAM and B+ trees

#### **Announcements:**

- PS2 grades are out
- The midterm exam is on Tuesday Feb 24 (*all* materials are included)
- Next week is off (Spring break)- classes will resume on March 8
- P2 is due on March 15
- PS3 will be out after the Spring break

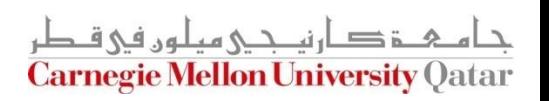

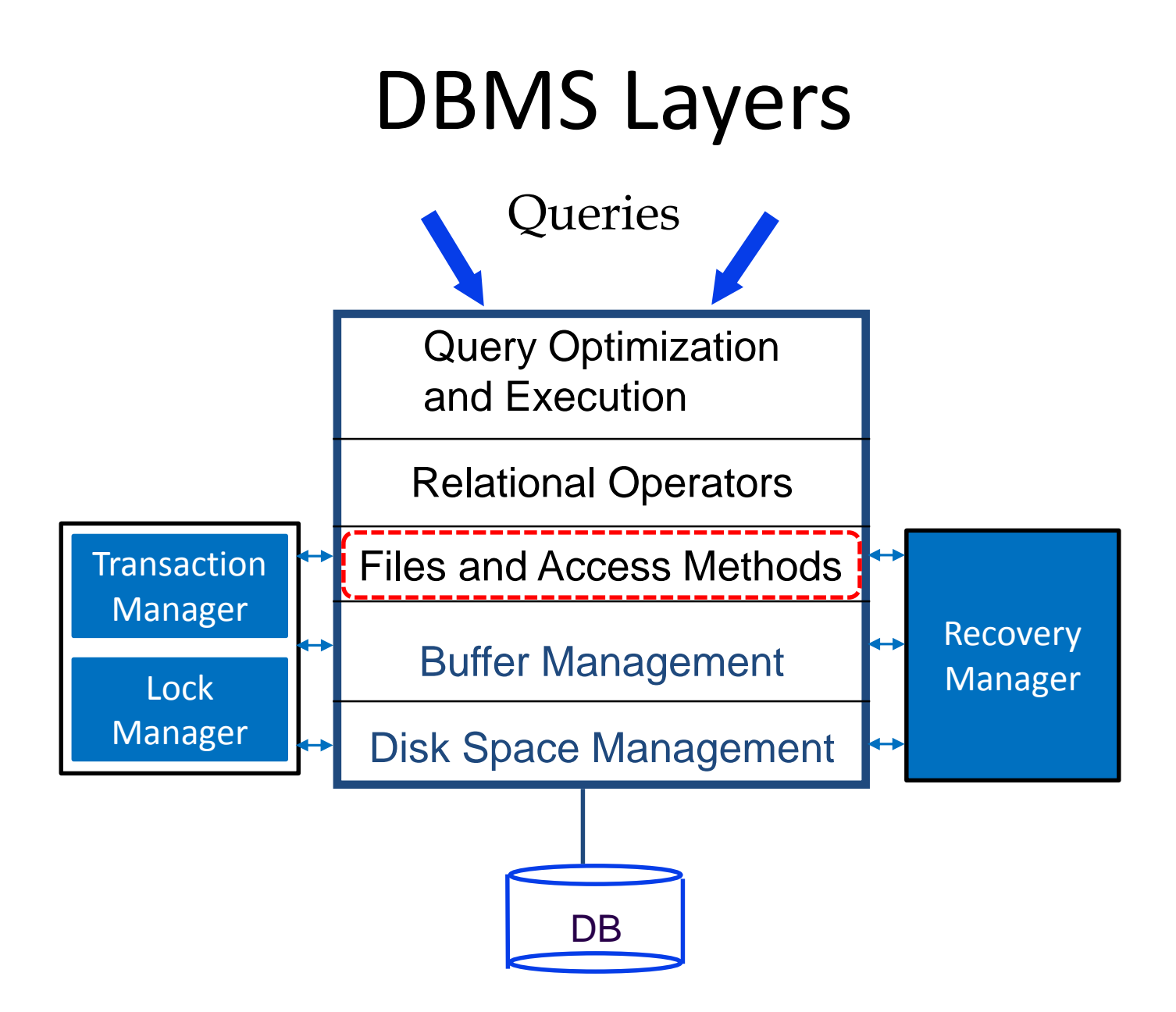

## **Outline**

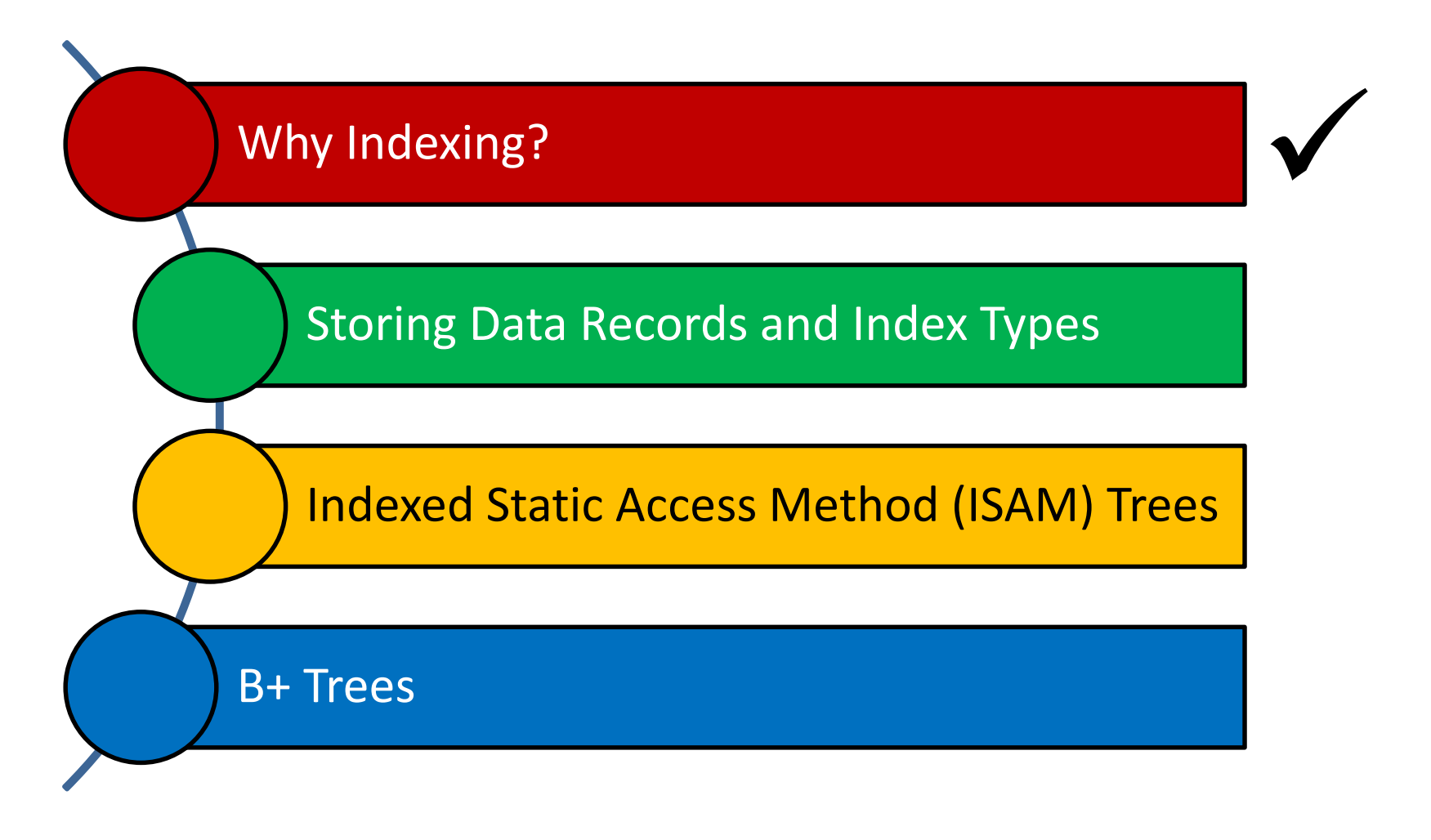

ز صارنم کی میلوں فی ق **Carnegie Mellon University Oatar** 

## Motivation

■ Consider a file of student records *sorted* by GPA

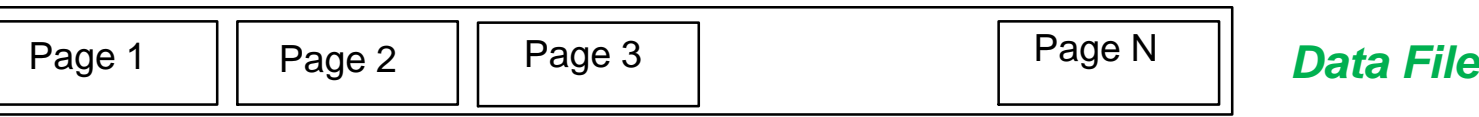

■ How can we answer a *range selection* (E.g., "*Find all students with a GPA higher than 3.0"*)?

- What about doing a *binary search* followed by a *scan*?
	- Yes, but...
- What if the file becomes "very" large?
	- Cost is proportional to the number of pages fetched
	- Hence, may become very slow!

## Motivation

■ What about creating an *index file* (with one entry per page) and do binary search there?

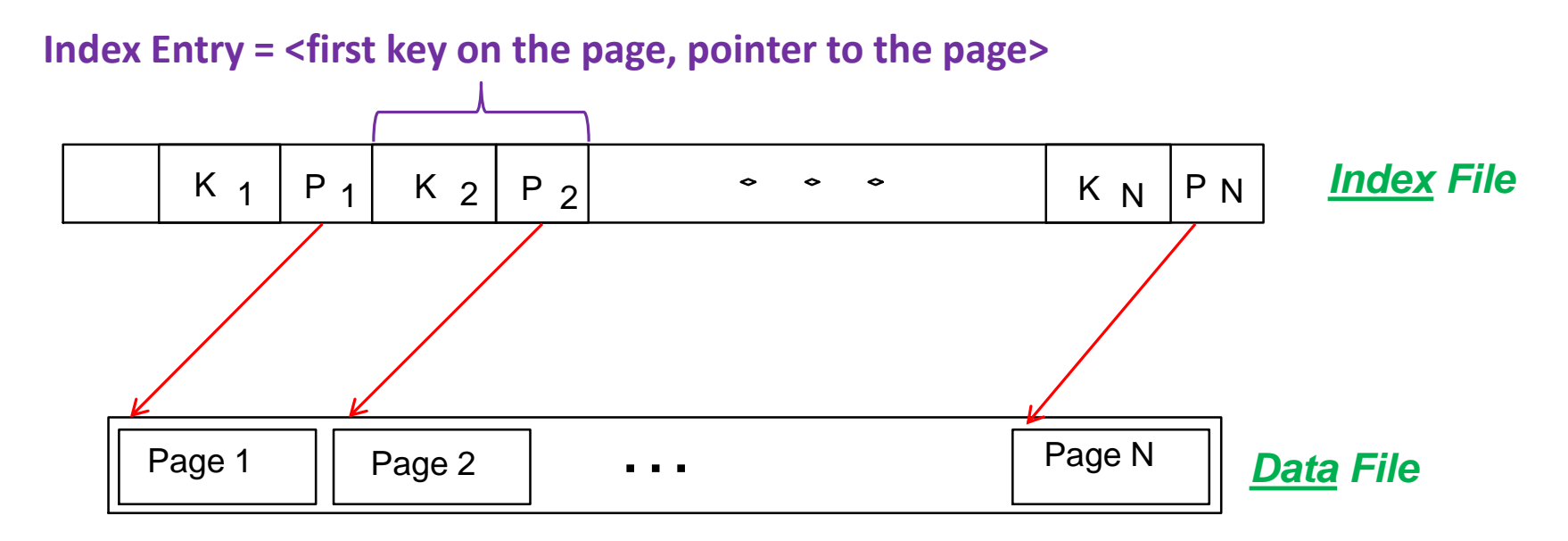

■ But, what if the index file becomes also "very" large?

## Motivation

■ Repeat recursively!

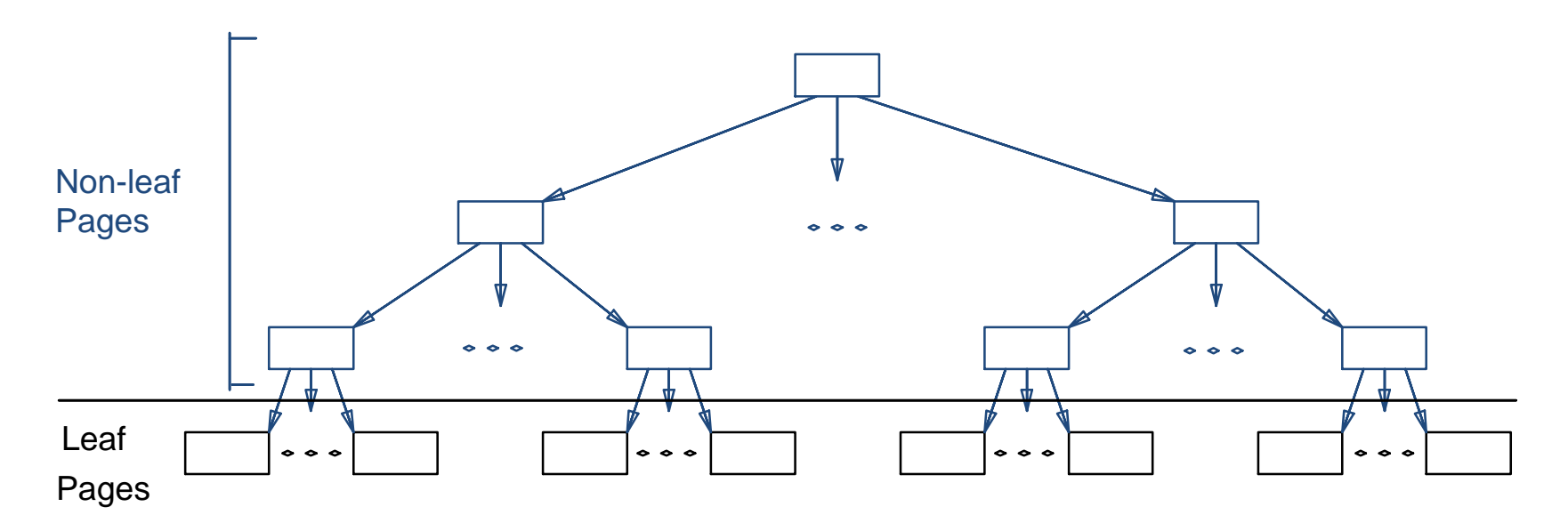

Each tree page is a disk block and all data records reside (*if chosen to be part of the index*) in ONLY leaf pages

How else data records can be stored?

## **Outline**

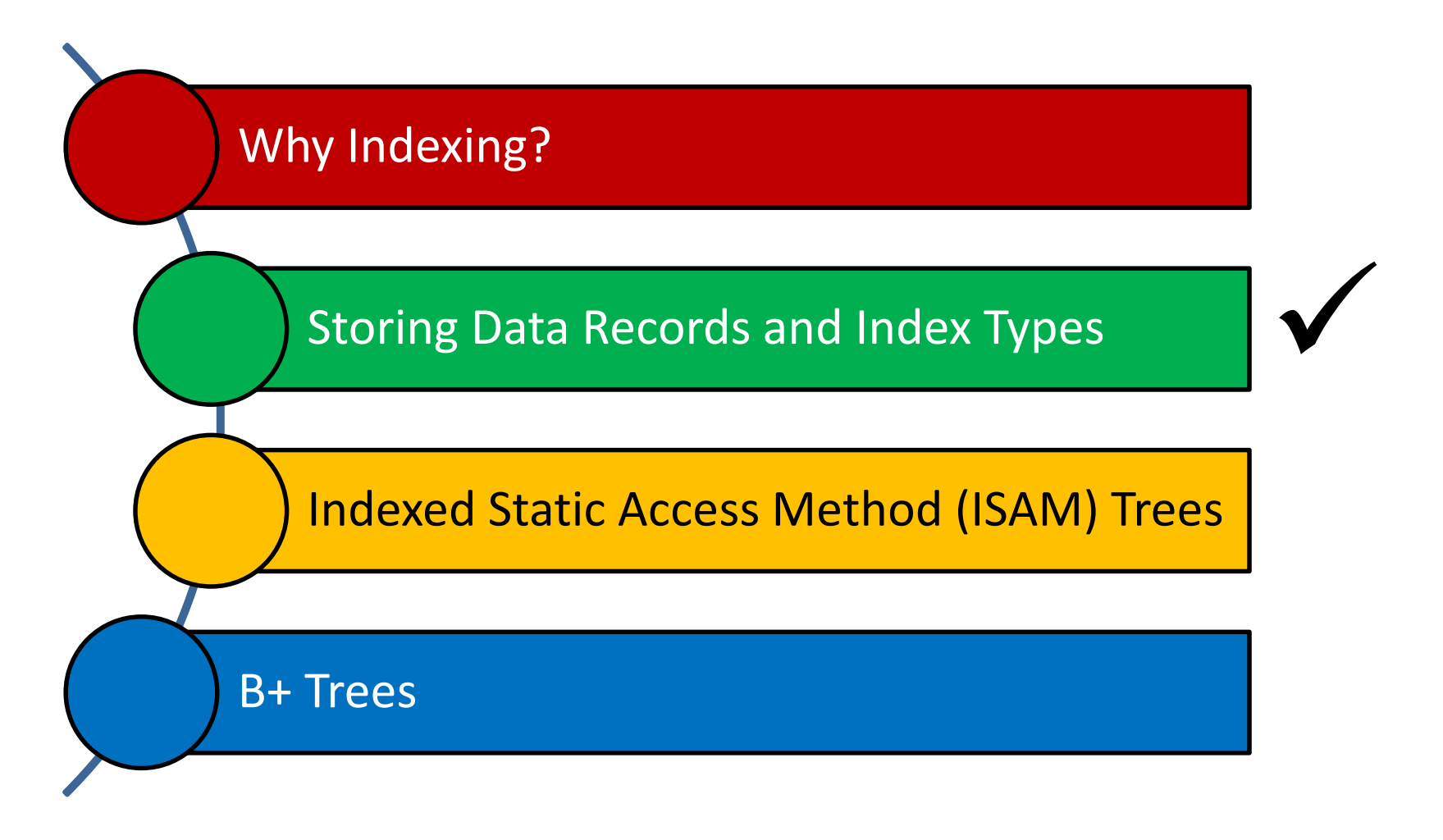

ز صارنم کی میلوں فی ق **Carnegie Mellon University Qatar** 

## Where to Store Data Records?

- In general, *3 alternatives* for "data records" (each referred to as *K\****)** can be pursued:
	- Alternative (1):  $K^*$  is an actual data record with key **k**
	- Alternative (2): *K\** is a <*k*, **rid>** pair, where rid is the record id of a data record with search key *k*
	- Alternative (3):  $K^*$  is a <*k*, rid-list> pair, where rid-list is a list of rids of data records with search key *k*

## Where to Store Data Records?

■ In general, *3 alternatives* for "data records" (each referred to as *K\****)** can be pursued:

,<br>Alternative (1): Leaf nages contain the actual data (i.e., the data records) **Alternative (1)**: Leaf pages contain the actual data (i.e., the data records)

**Alternative (2)**: Leaf pages contain the <key, rid> pairs and actual data records are stored in a separate file<br>**records** are stored in a separate file

**Alternative (3)**: Leaf pages contain the <key, rid-list> pairs and actual data **is a list of rides of a list of a list of a records are stored in a separate file** 

The choice among these alternatives is orthogonal to the *indexing technique*

## Clustered vs. Un-clustered Indexes

- Indexes can be either clustered or un-clustered
- **Clustered Indexes:** 
	- When the ordering of data records is the same as (or close to) the ordering of entries in some index
- **Un-clustered Indexes:** 
	- When the ordering of data records differs from the ordering of entries in some index

## Clustered vs. Un-clustered Indexes

- $\blacksquare$  Is an index that uses Alternative (1) clustered or un-clustered?
	- Clustered
- $\blacksquare$  Is an index that uses Alternative (2) or (3) clustered or un-clustered?
	- Clustered "only" if data records are sorted on the search key field
- In practice:
	- A clustered index is an index that uses Alternative (1)
	- Indexes that use Alternatives  $(2)$  or  $(3)$  are un-clustered

## **Outline**

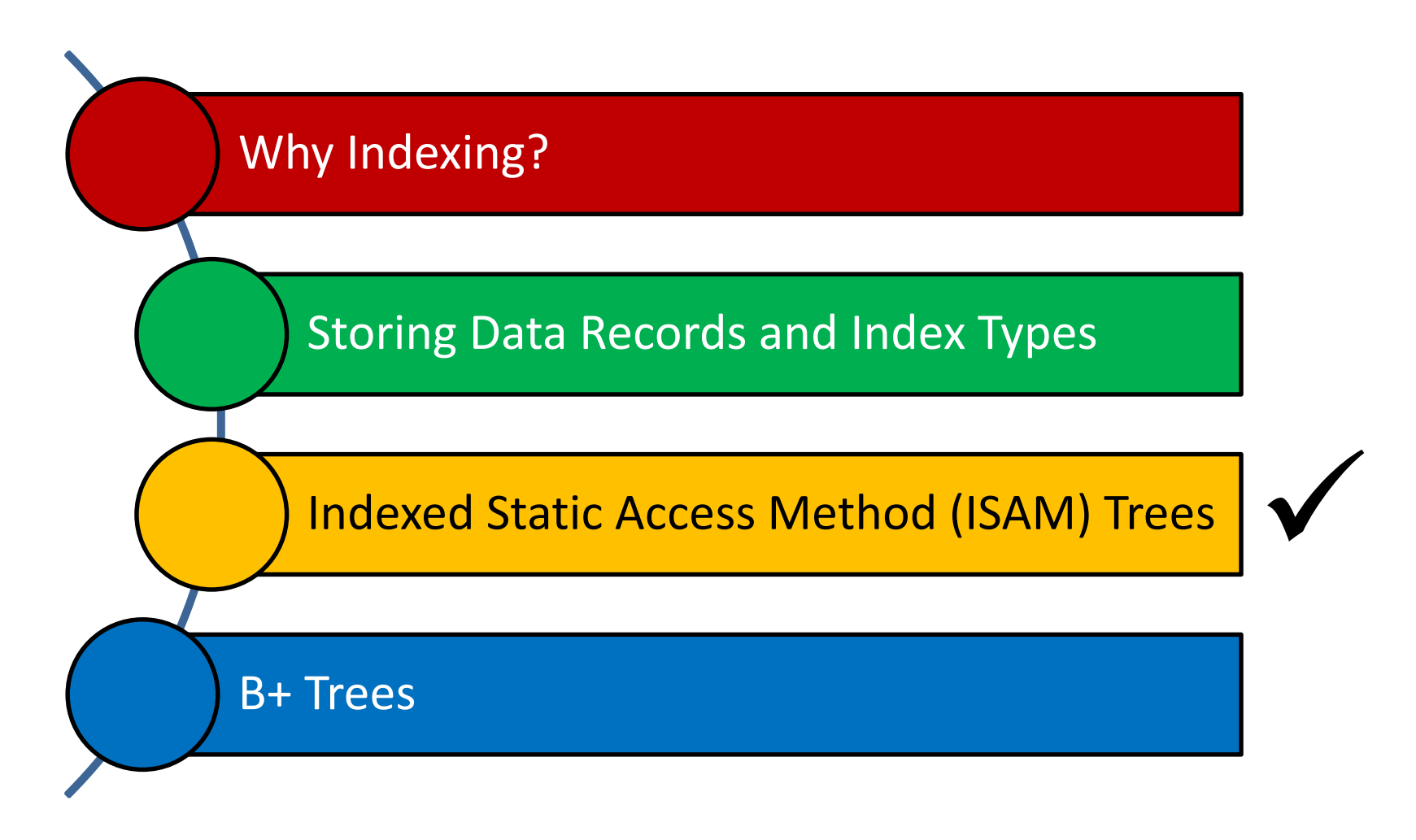

ز صارنم کی میلوں فی ق **Carnegie Mellon University Qatar** 

## ISAM Trees

■ Indexed Sequential Access Method (ISAM) trees are *static*

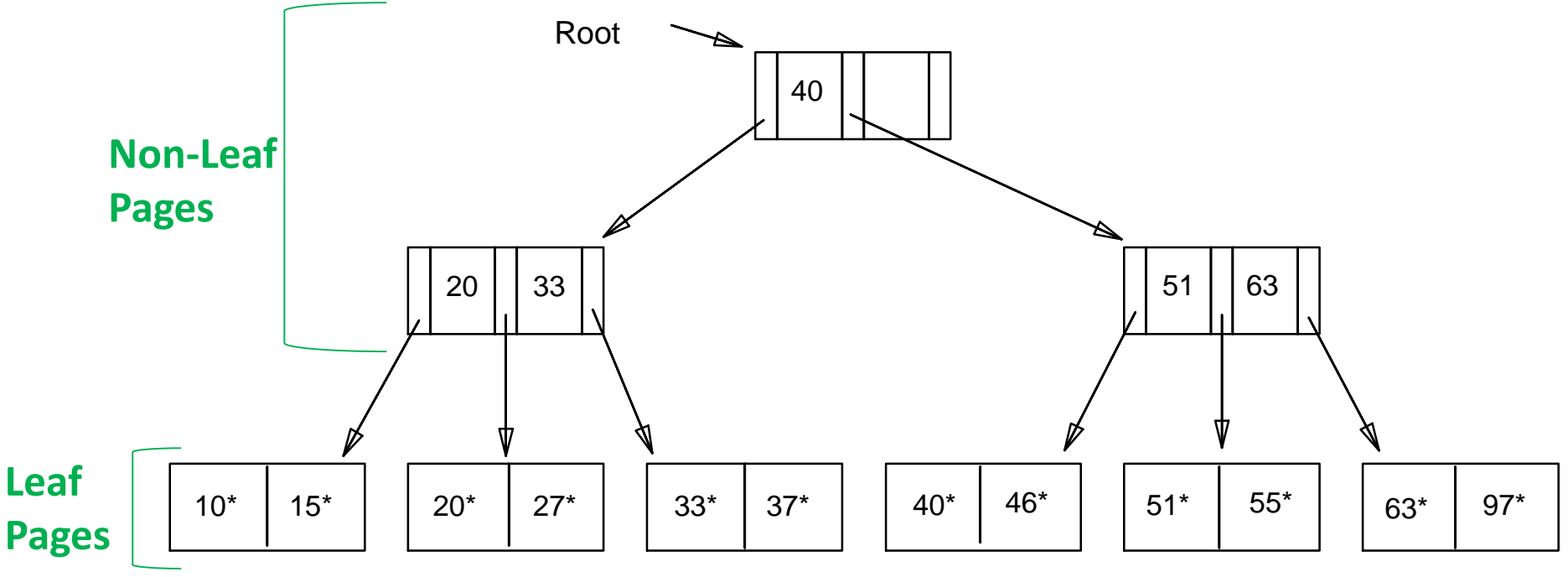

E.g., 2 Entries Per Page

## ISAM Trees: Page Overflows

■ What if there are a lot of insertions after creating the tree?

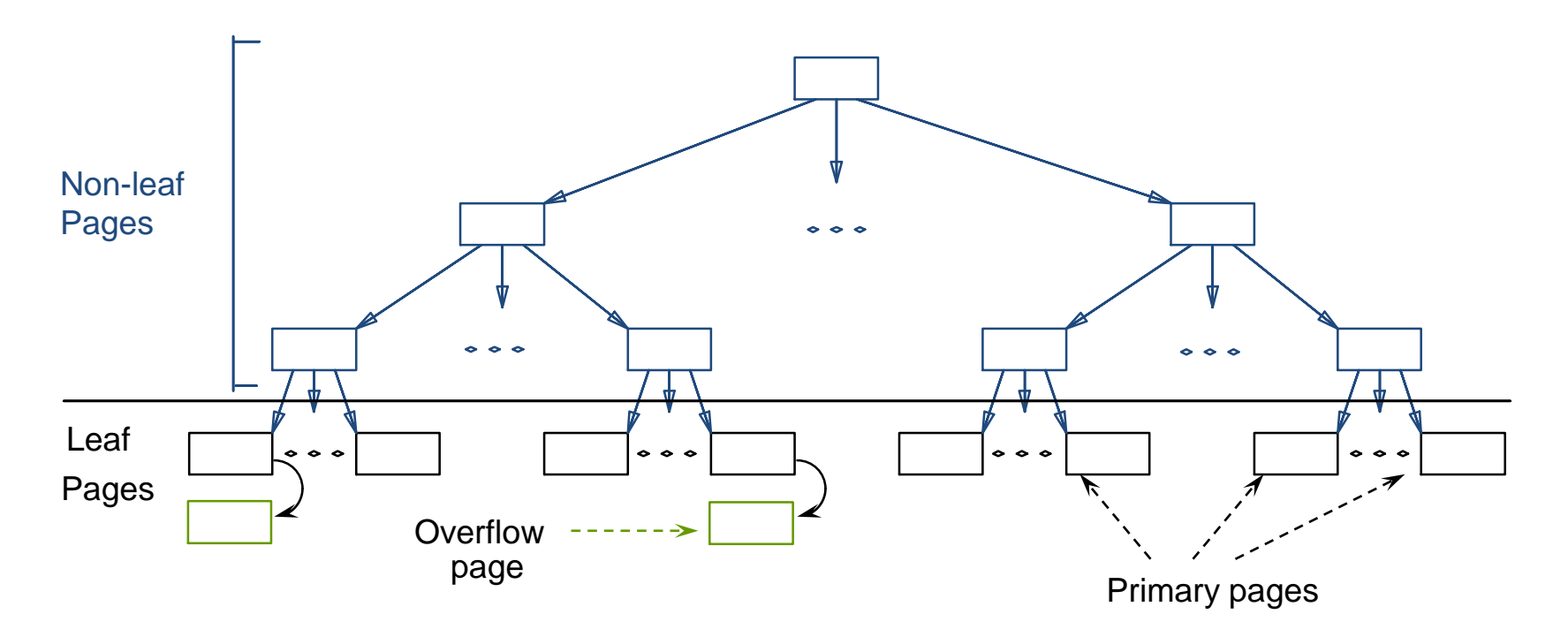

## ISAM File Creation

- How to create an ISAM file?
	- All leaf pages are allocated *sequentially* and *sorted* on the search key value
	- If Alternative  $(2)$  or  $(3)$  is used, the data records are created and *sorted* before allocating leaf pages
	- The non-leaf pages are subsequently allocated

## ISAM: Searching for Entries

- Search begins at root, and key comparisons direct it to a leaf
- Search for  $27*$

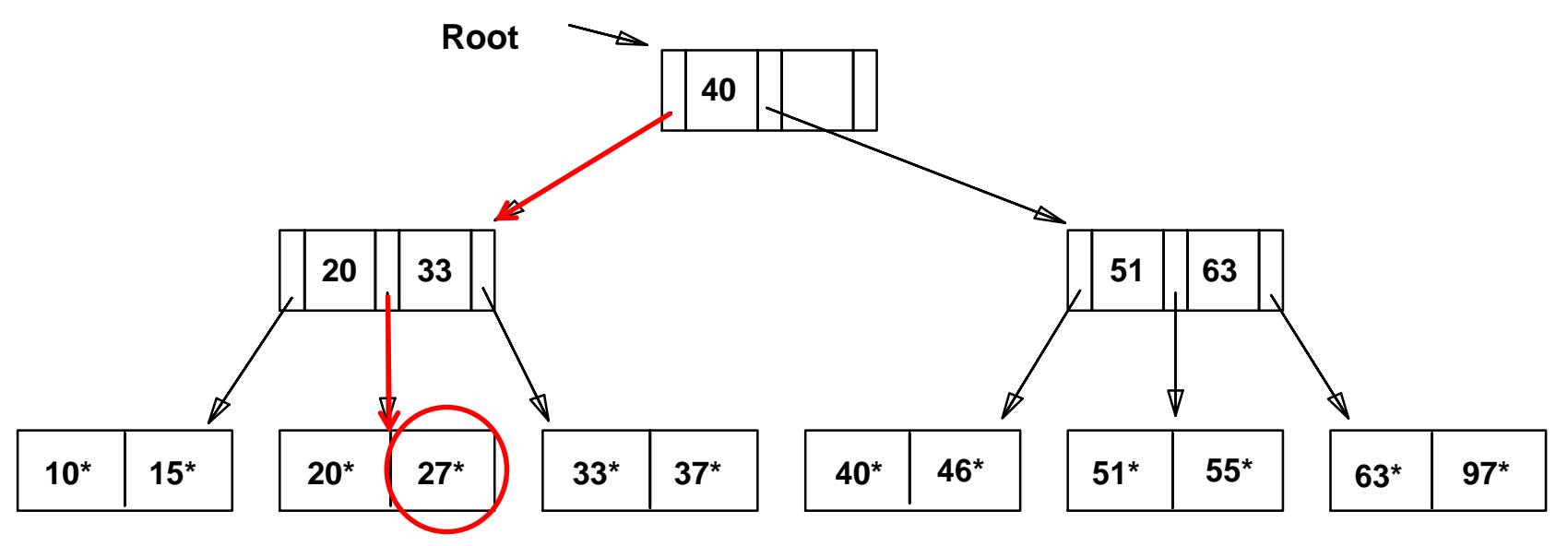

■ The appropriate page is determined as for a search, and the entry is inserted (with overflow pages added if necessary)

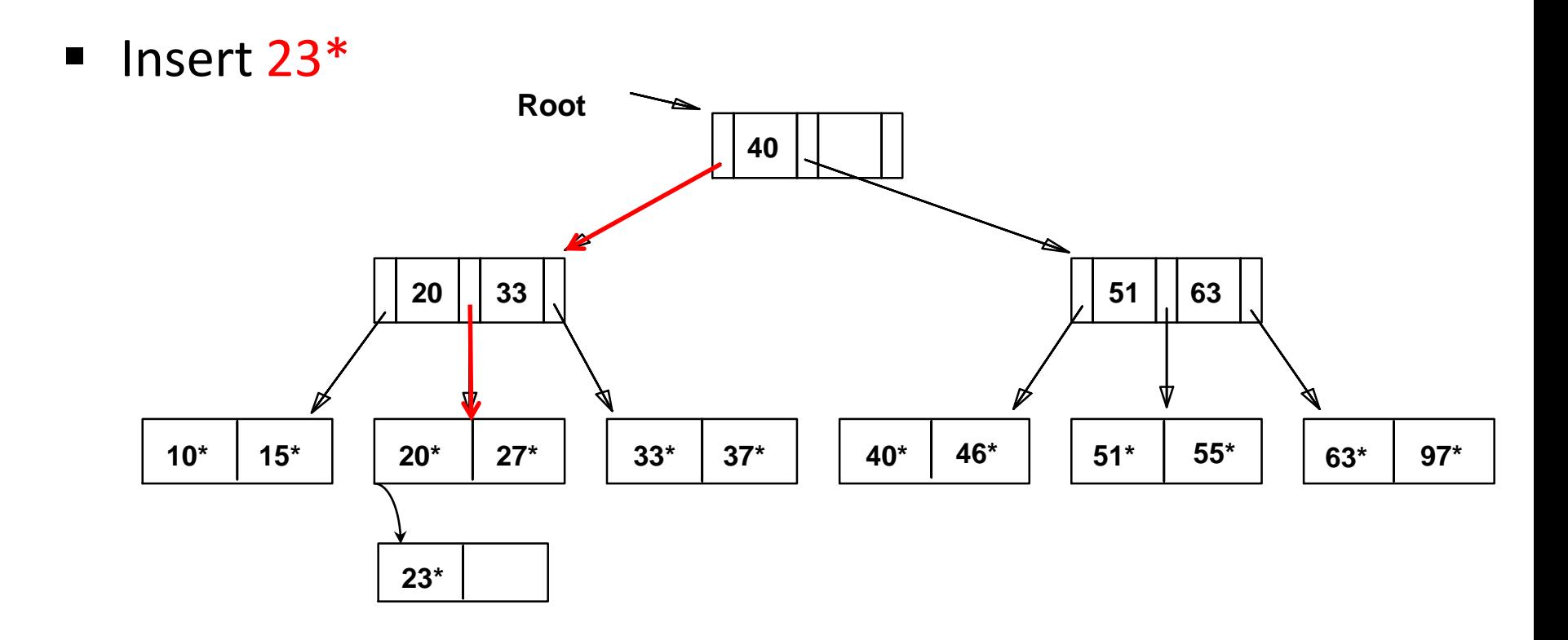

■ The appropriate page is determined as for a search, and the entry is inserted (with overflow pages added if necessary)

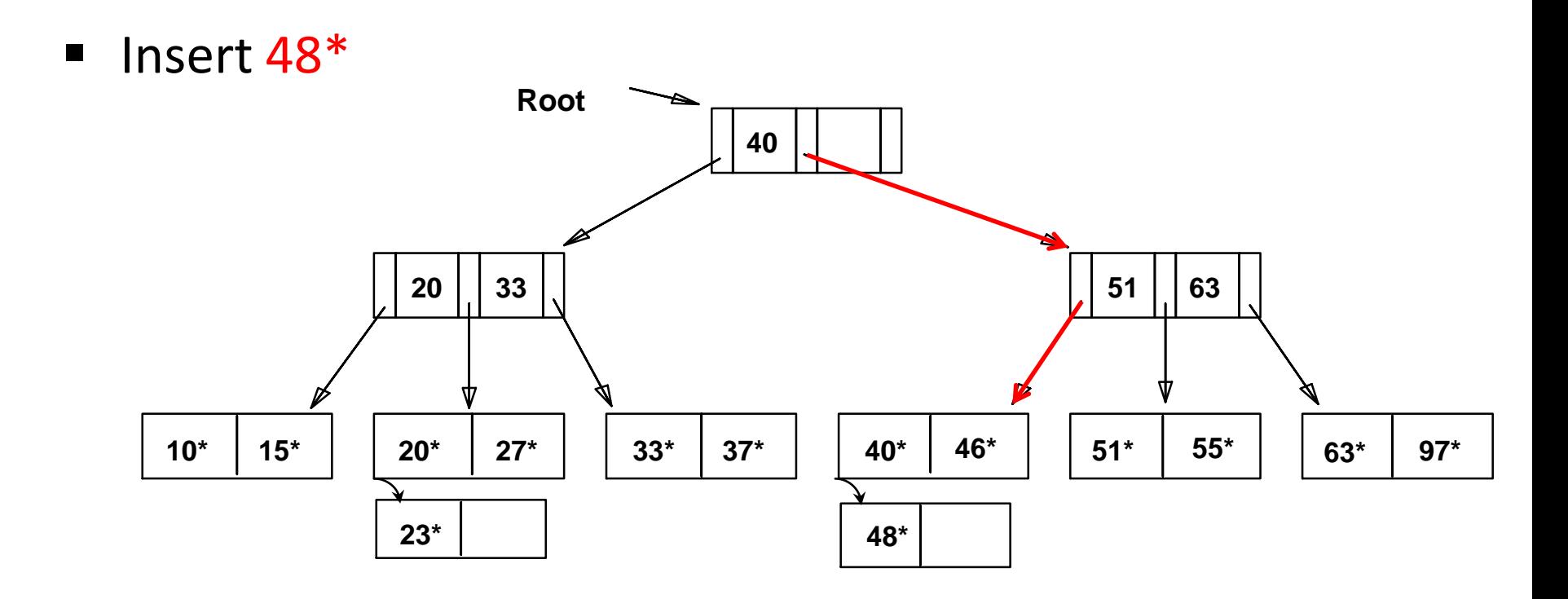

 The appropriate page is determined as for a search, and the entry is inserted (with overflow pages added if necessary)

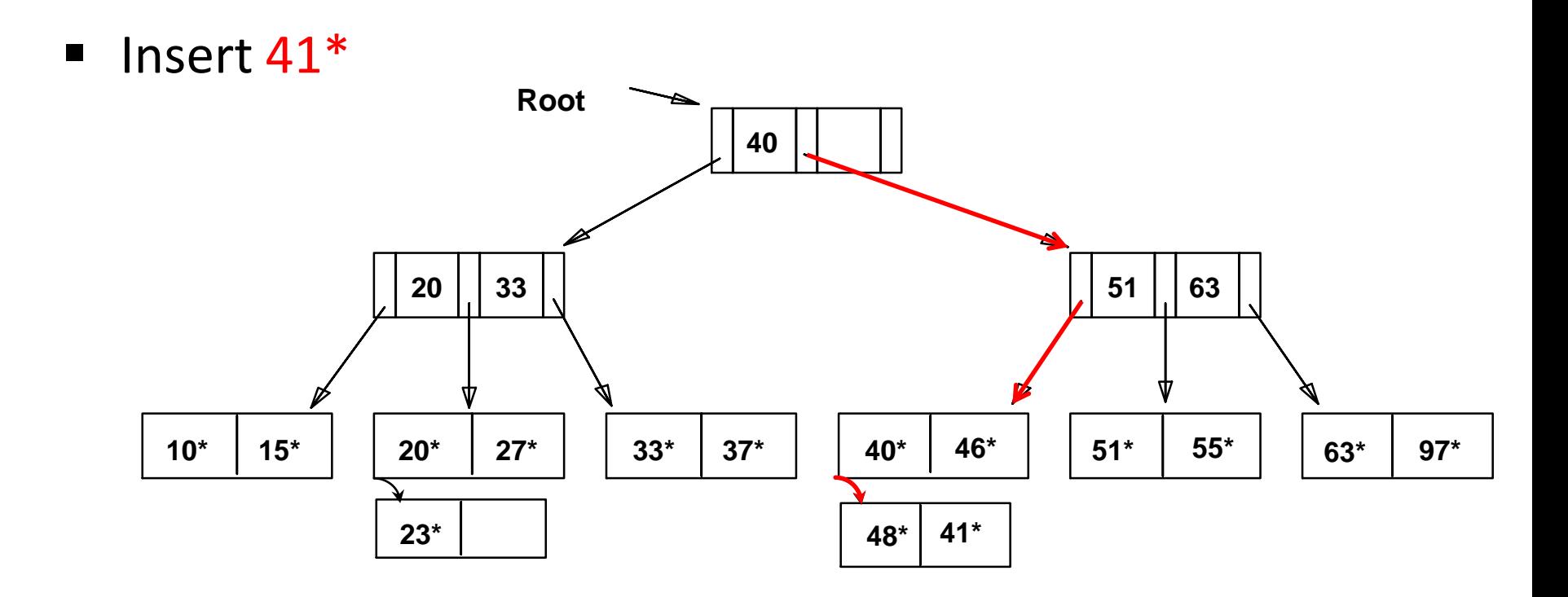

■ The appropriate page is determined as for a search, and the entry is inserted (with overflow pages added if necessary)

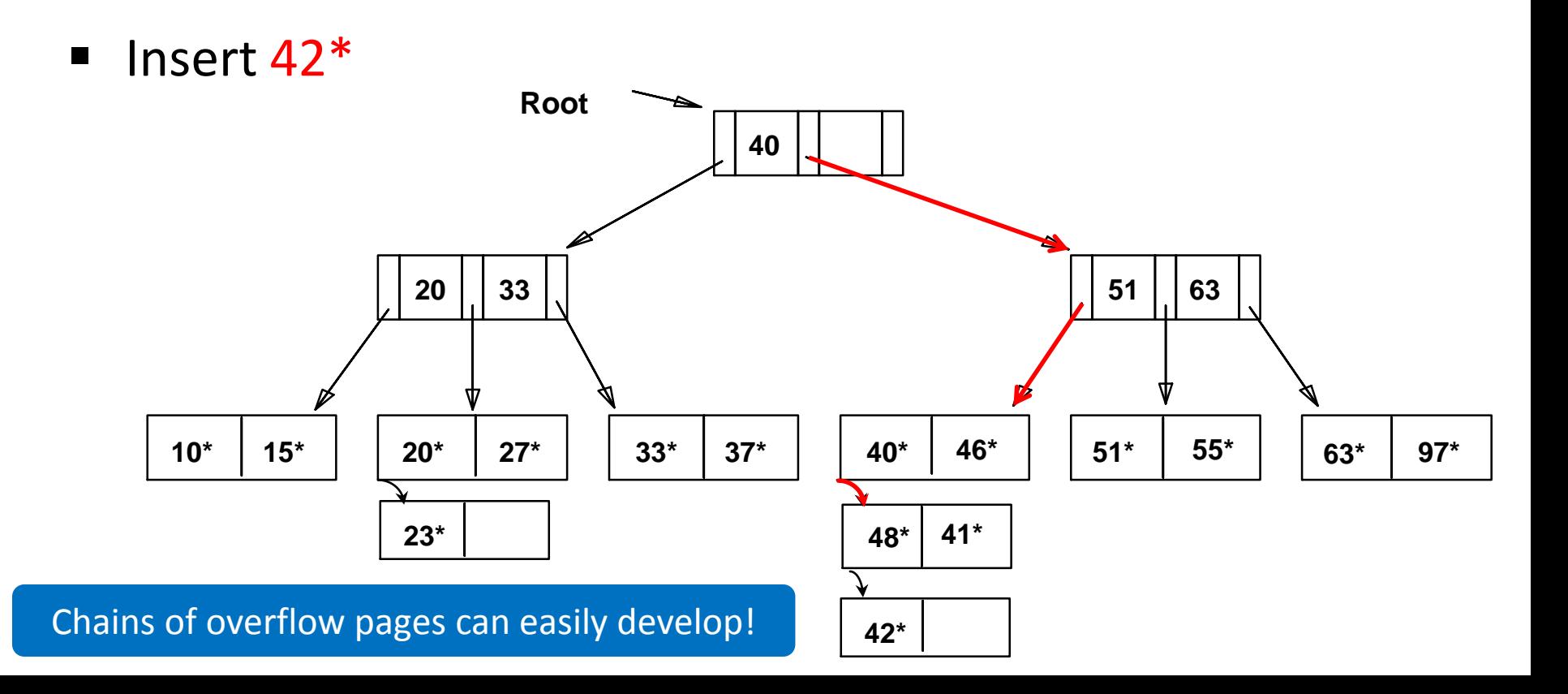

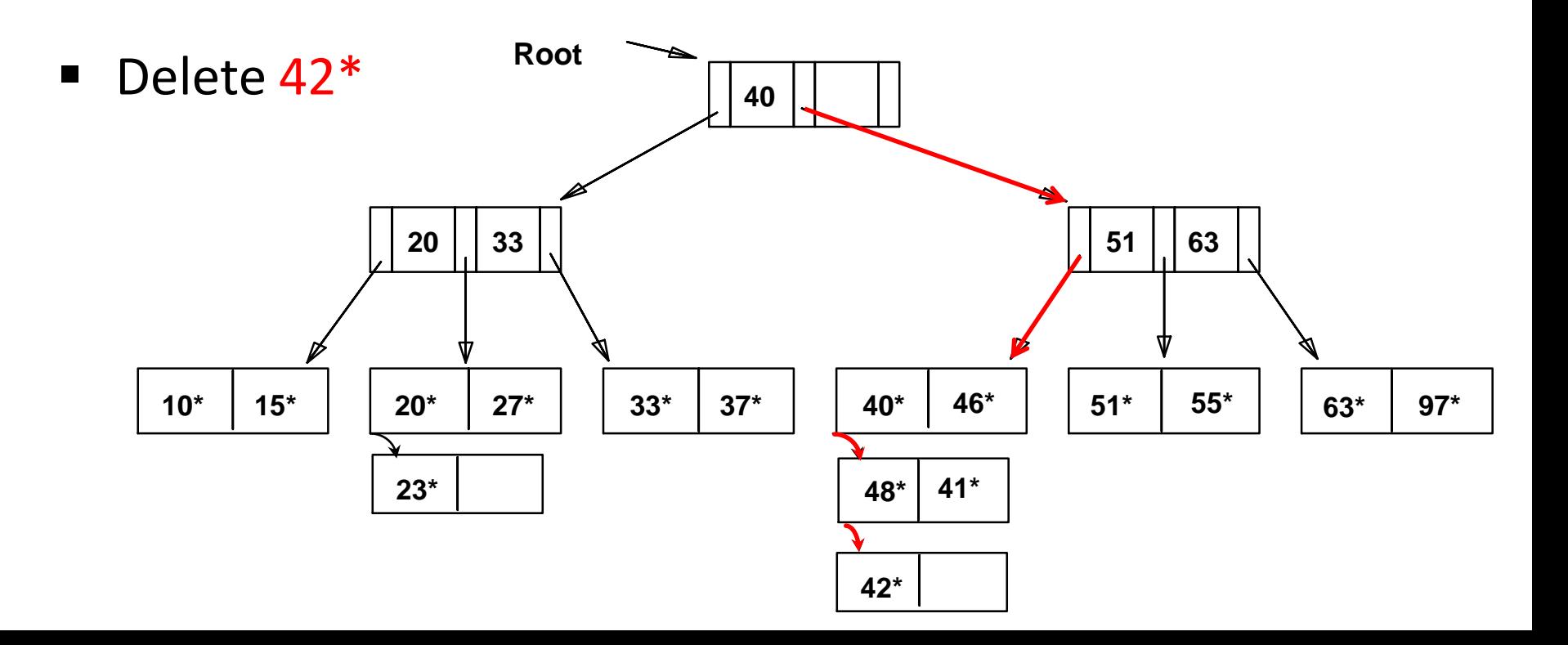

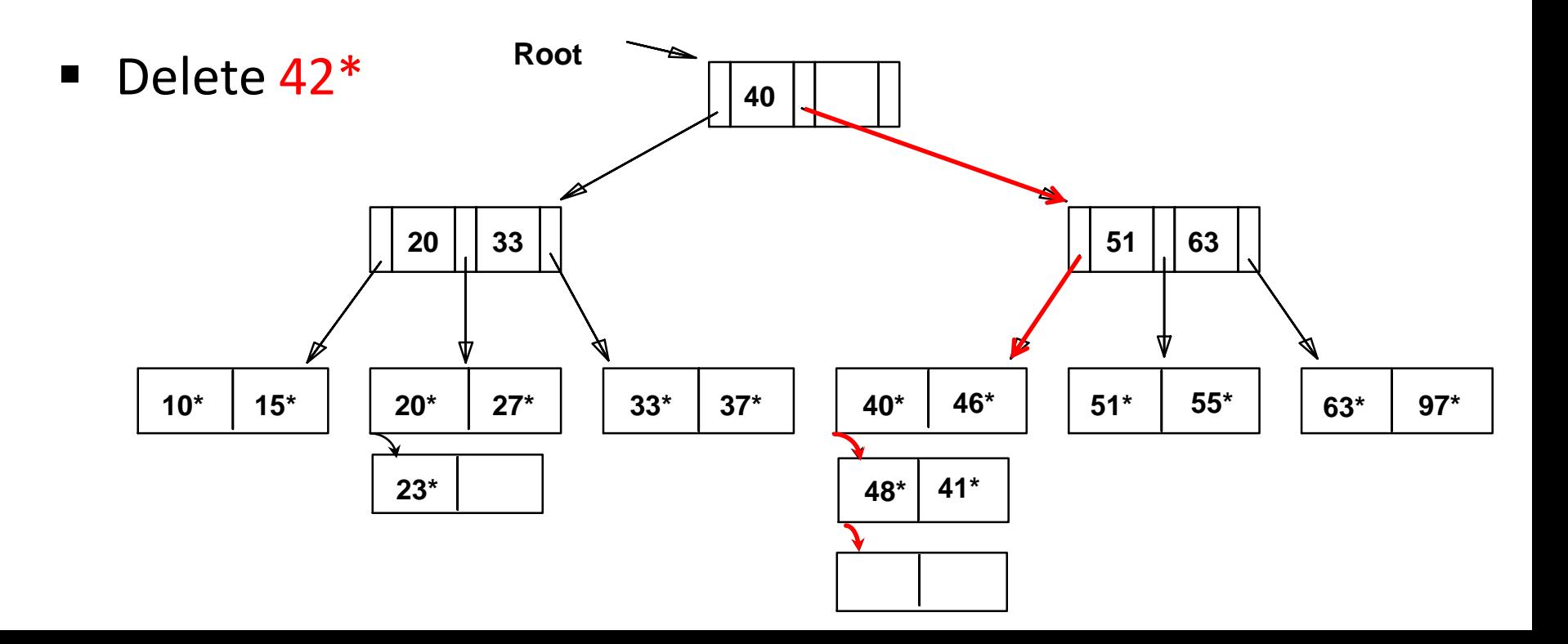

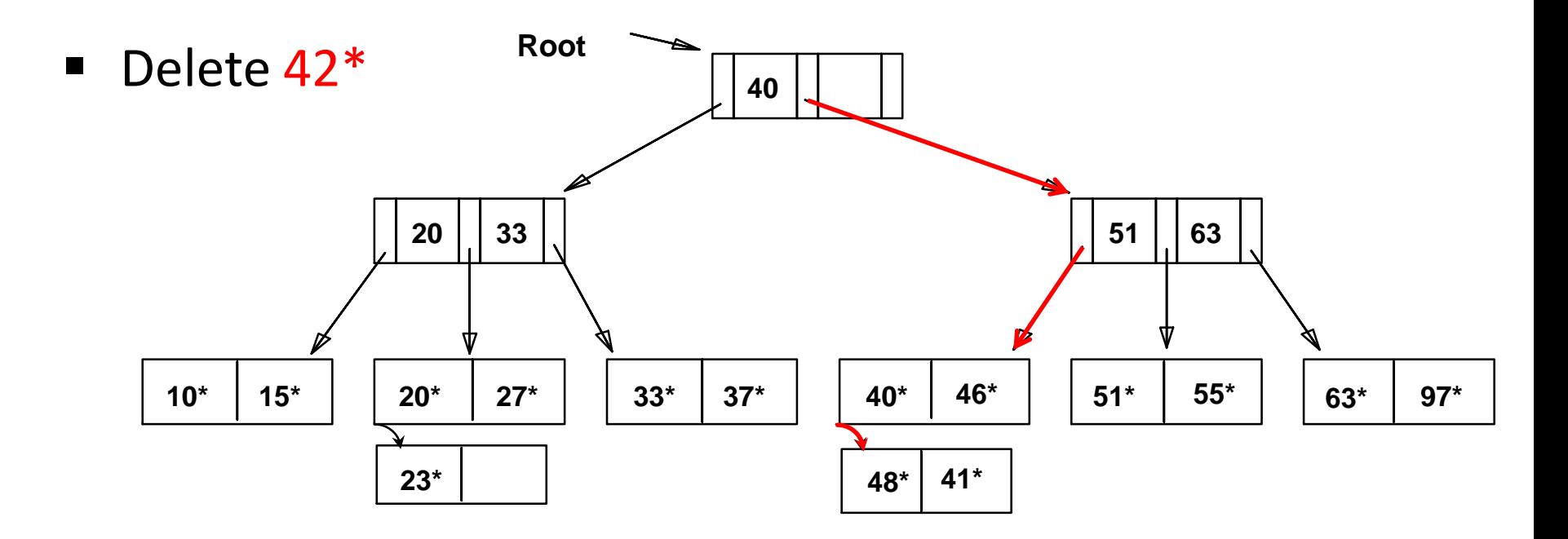

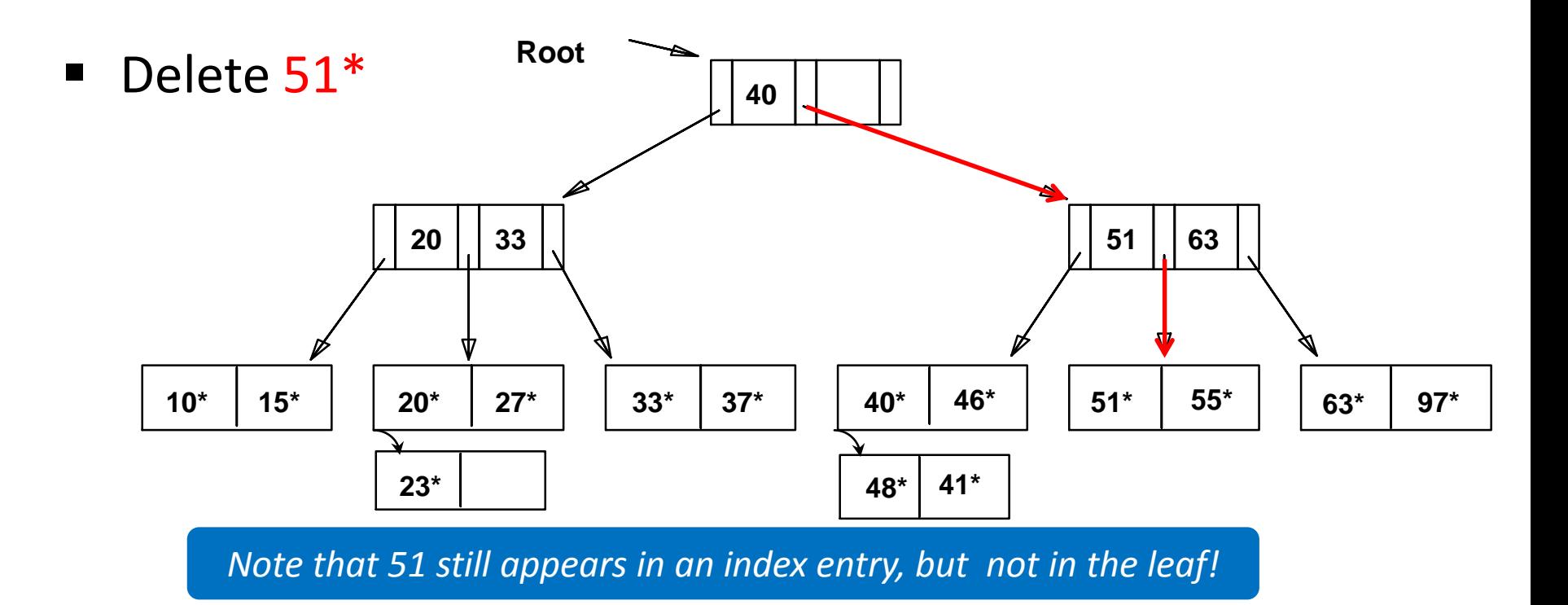

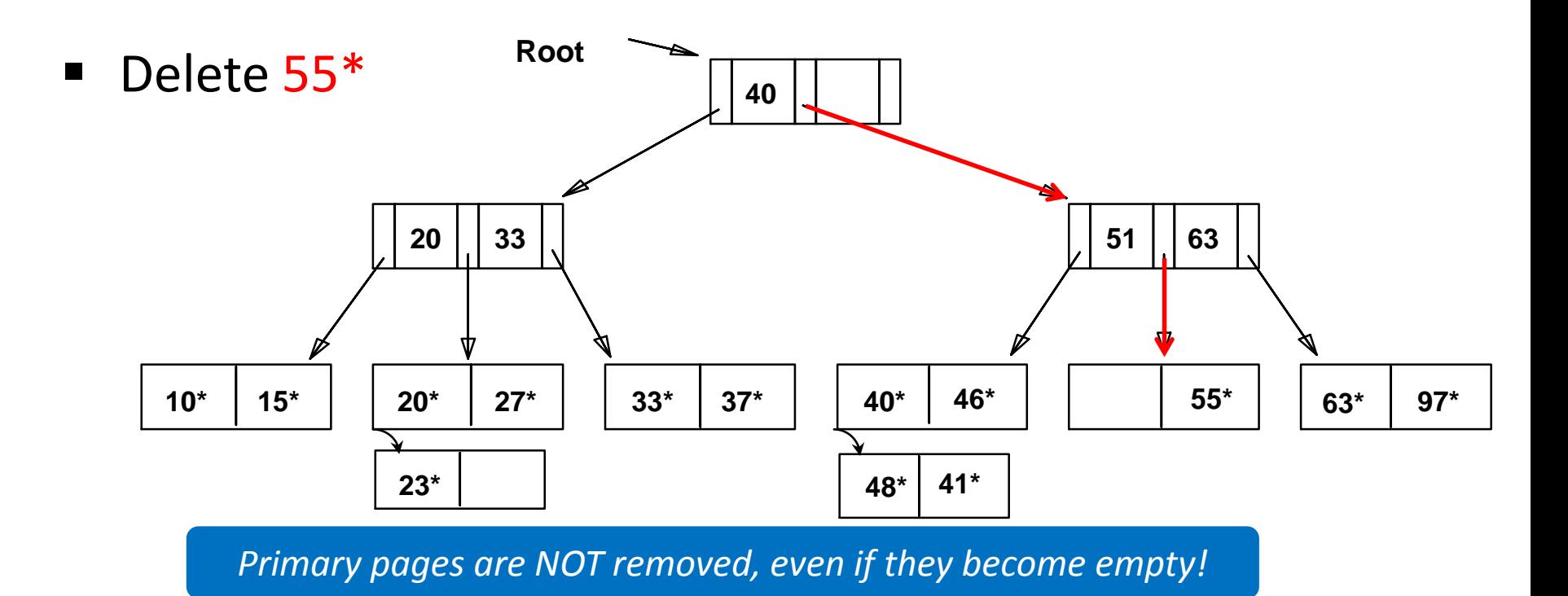

## ISAM: Some Issues

- Once an ISAM file is created, insertions and deletions affect only the contents of leaf pages (i.e., *ISAM is a static structure*!)
- Since index-level pages are *never* modified, there is no need to *lock* them during insertions/deletions
	- Critical for concurrency!
- Long overflow chains can develop easily
	- The tree can be initially set so that  $\sim$ 20% of each page is free
- If the data distribution and size are relatively static, ISAM might be a good choice to pursue!

## **Outline**

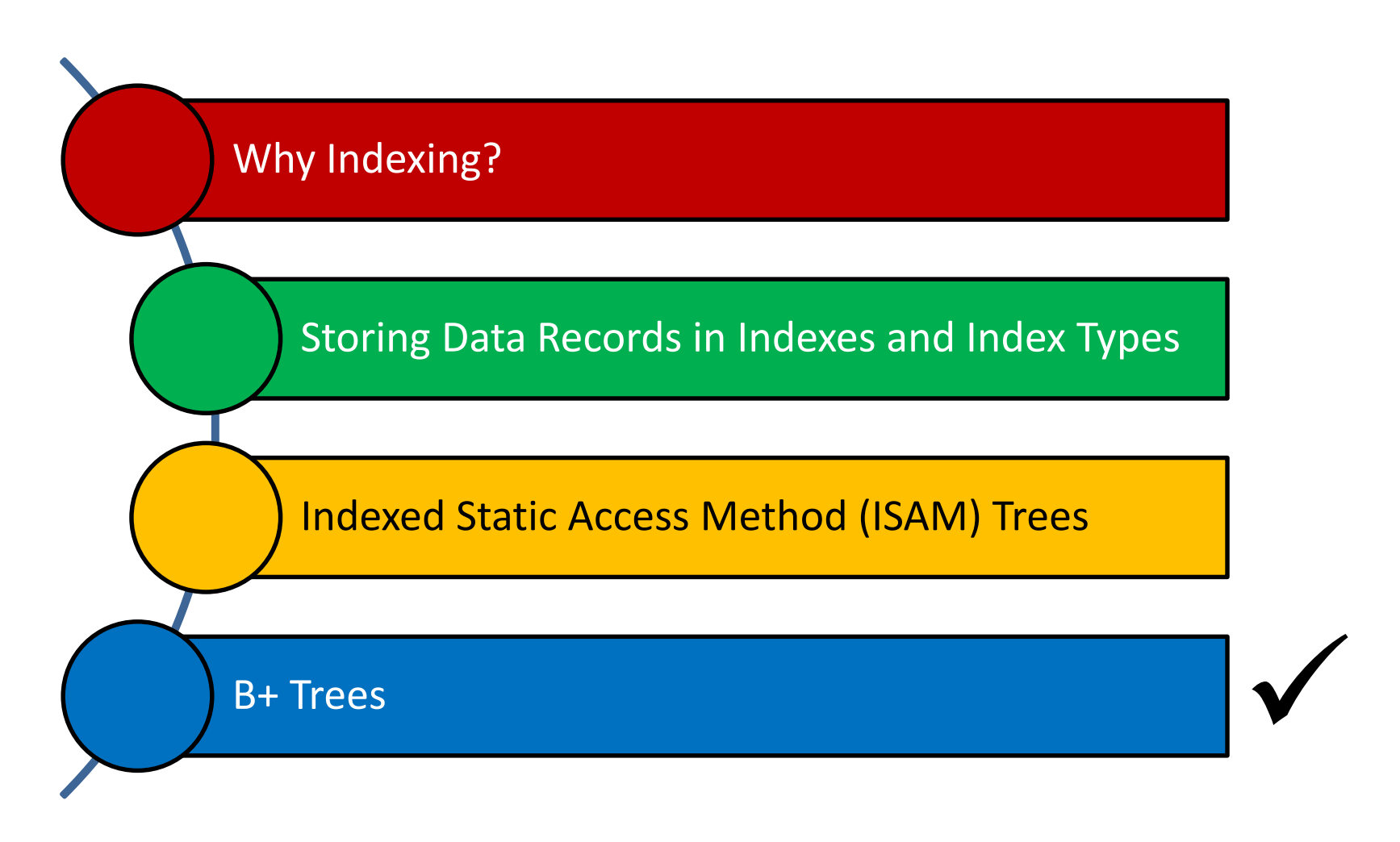

ة دارنى جى مىلون فى قىطر **Carnegie Mellon University Oatar** 

## Dynamic Trees

- **ISAM indices are static** 
	- Long overflow chains can develop as the file grows, leading to poor performance
- This calls for more flexible, *dynamic* indices that adjust gracefully to insertions and deletions
	- No need to allocate the leaf pages sequentially as in ISAM
- Among the **most successful** dynamic index schemes is the B+ tree

## B+ Tree Properties

- Each node in a B+ tree of order *d* (this is a measure of the capacity of a tree):
	- Has at most 2d keys
	- Has at least **d** keys (except the root, which may have just 1 key)
	- All leaves are on the same level
	- Has exactly *n-1* keys if the number of pointers is *n*

in which all keys are *less than*  $k_1$ 

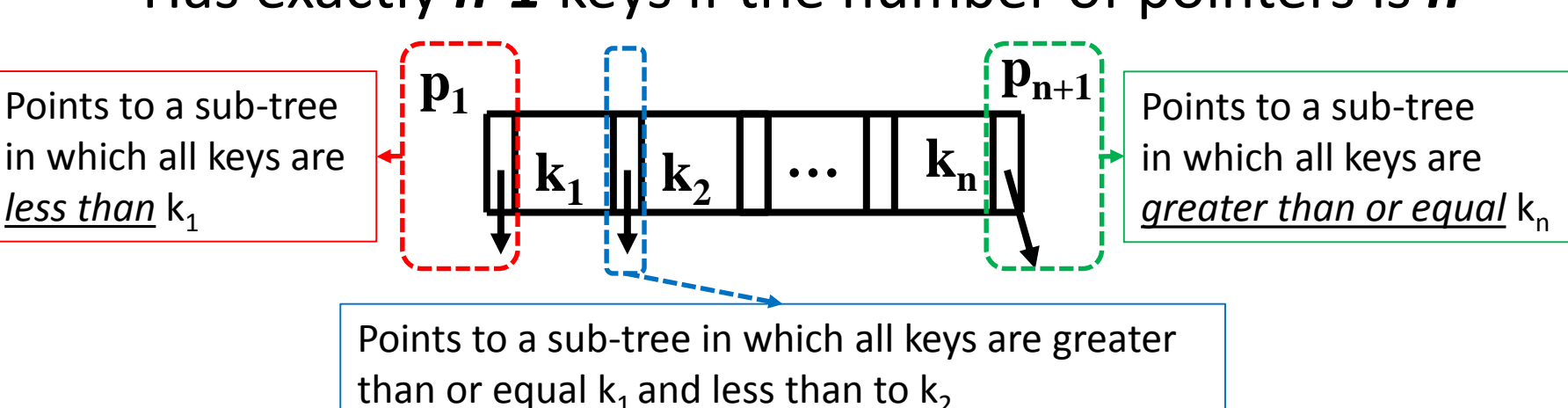

## B+ Tree: Searching for Entries

- Search begins at root, and key comparisons direct it to a leaf (as in ISAM)
- Example 1: Search for entry  $5^*$

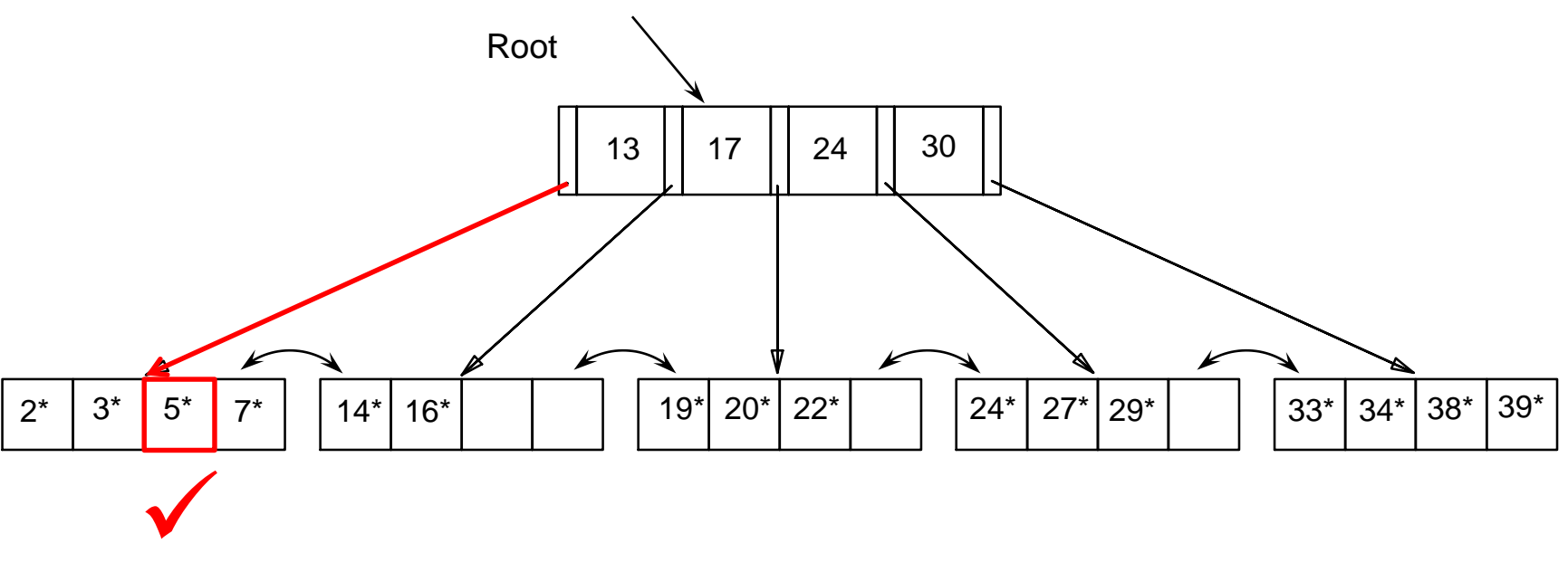

## B+ Tree: Searching for Entries

- Search begins at root, and key comparisons direct it to a leaf (as in ISAM)
- Example 2: Search for entry  $15^*$

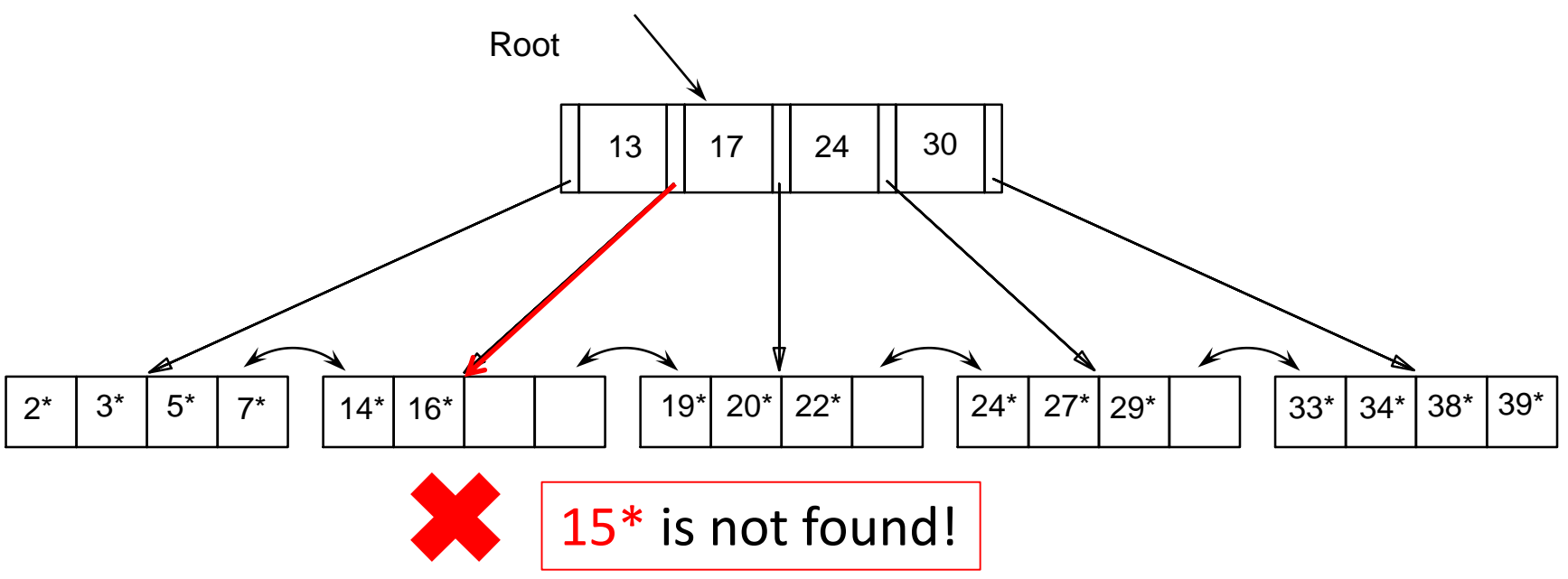

## B+ Trees: Inserting Entries

- Find correct leaf L
- Put data entry onto L
	- If *L* has enough space, *done*!
	- Else, *split L into L* and a new node **L**<sub>2</sub>
		- Re-partition entries *evenly*, *copying up* the middle key
- Parent node may *overflow* 
	- **Push up** middle key (splits "grow" trees; a root split increases the height of the tree)

 $\blacksquare$  Insert entry  $8^*$ 

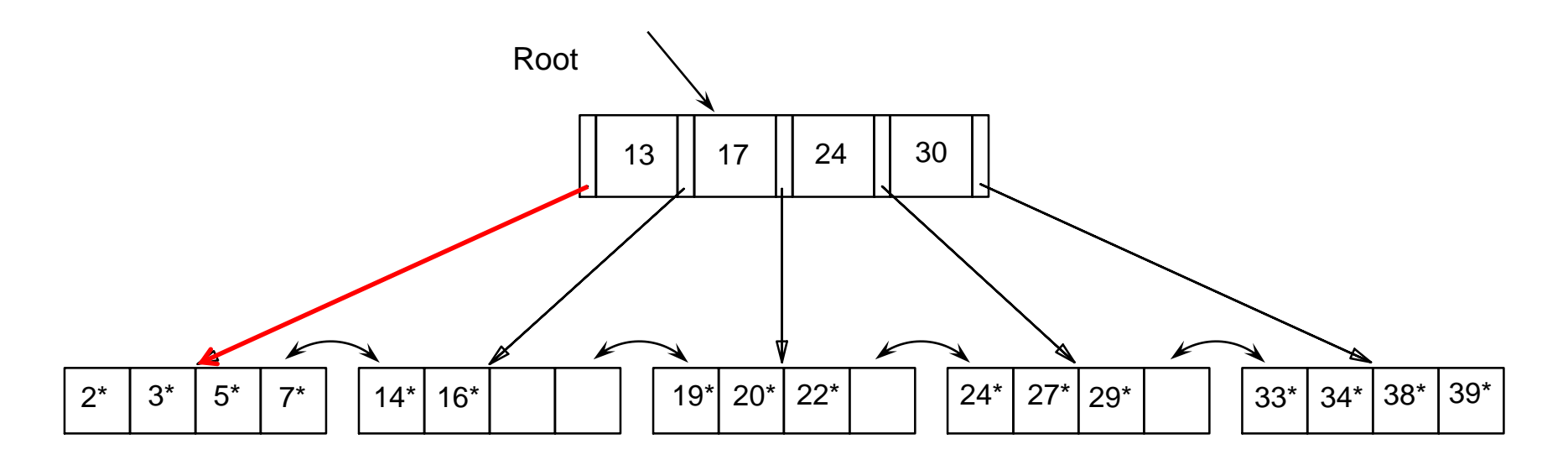

Leaf is *full*; hence, split!

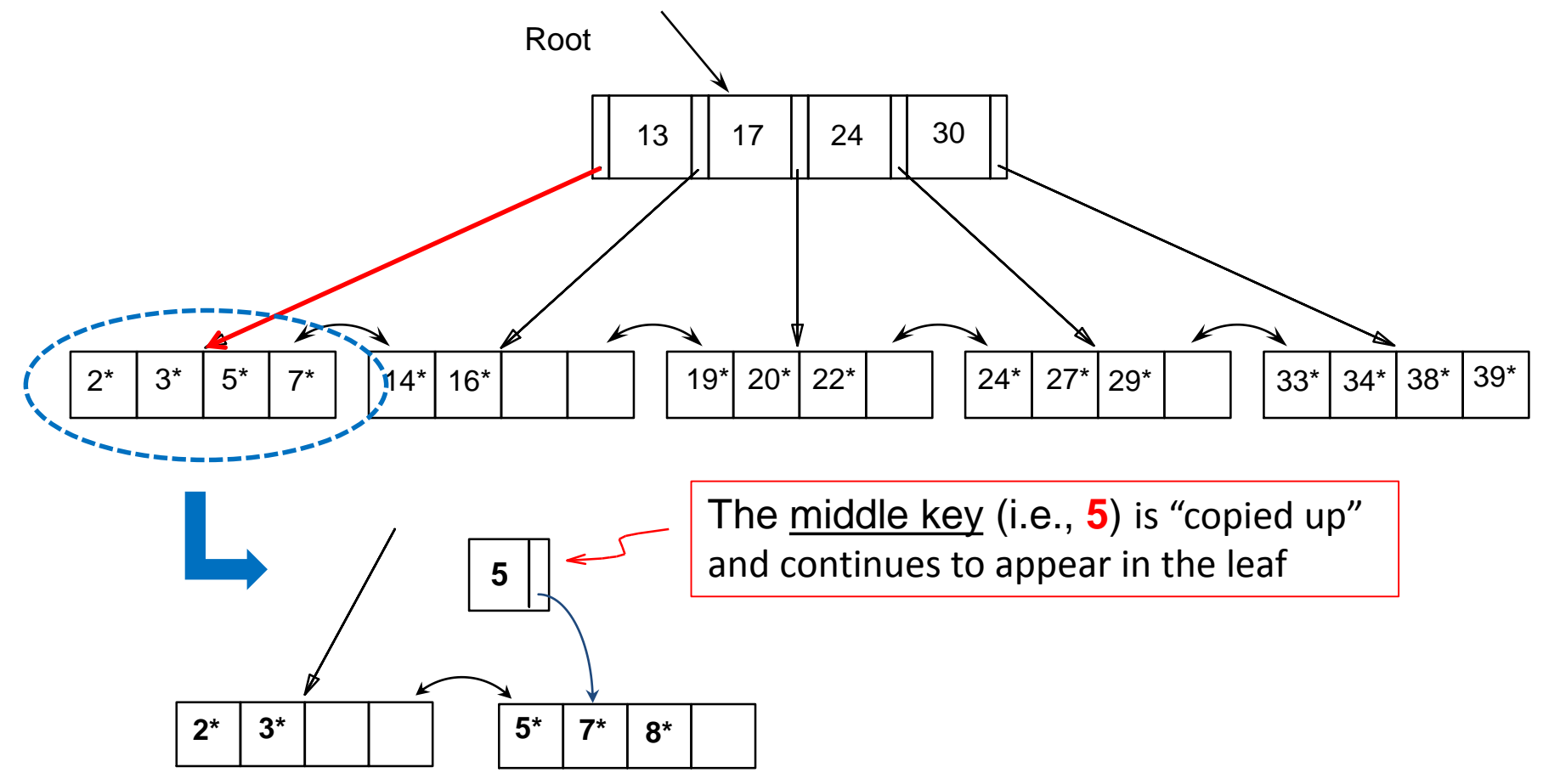

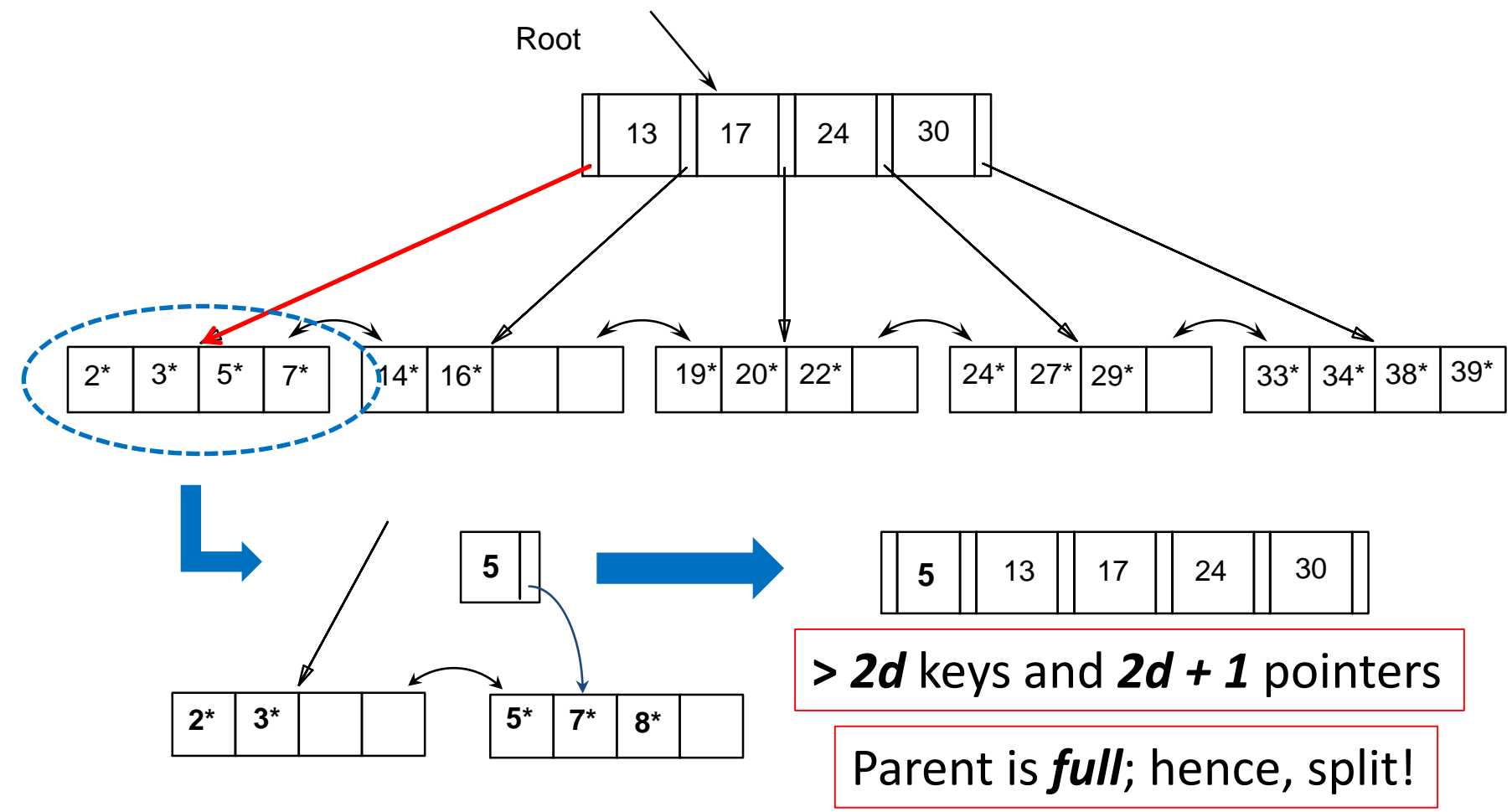

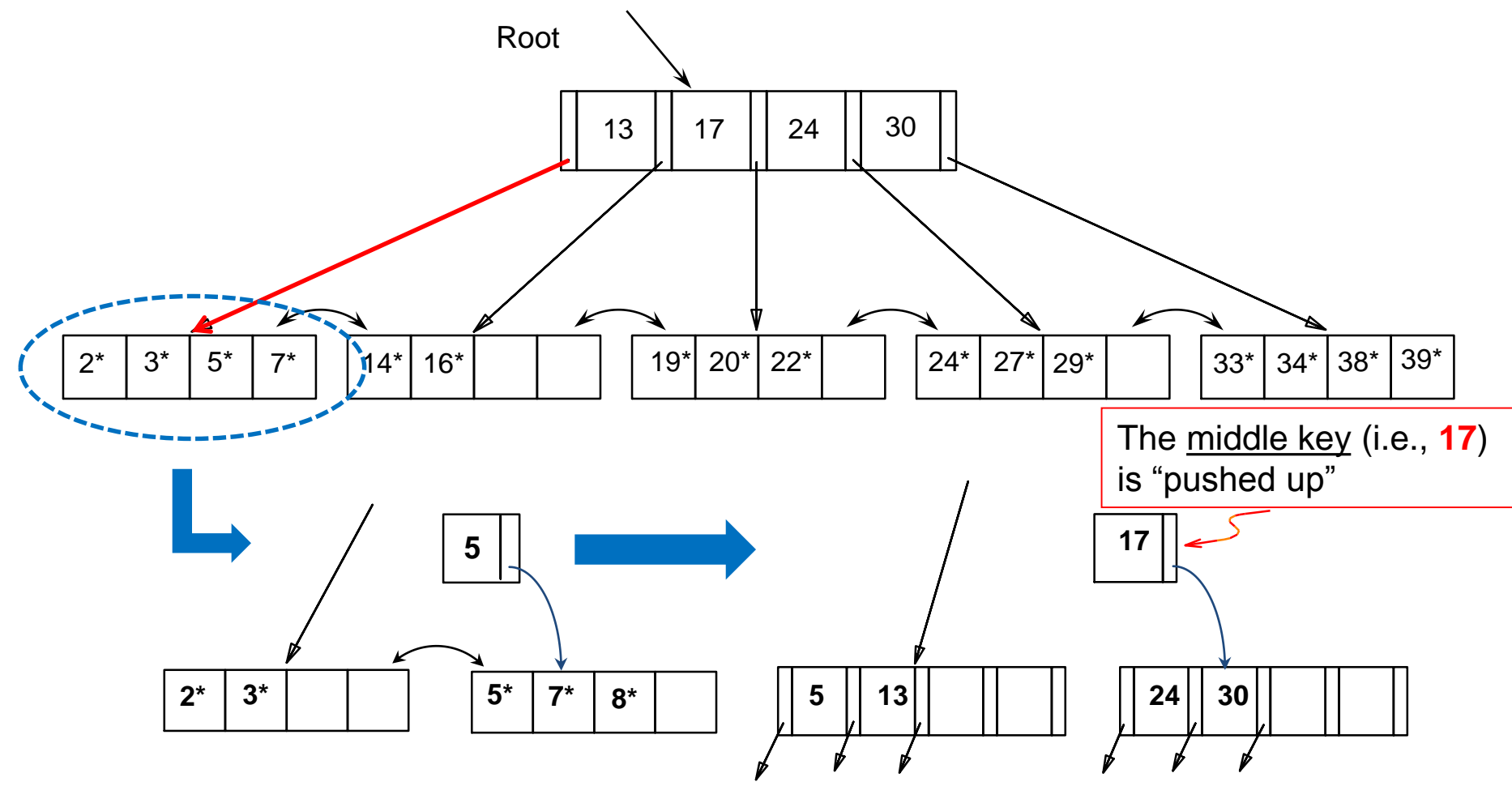

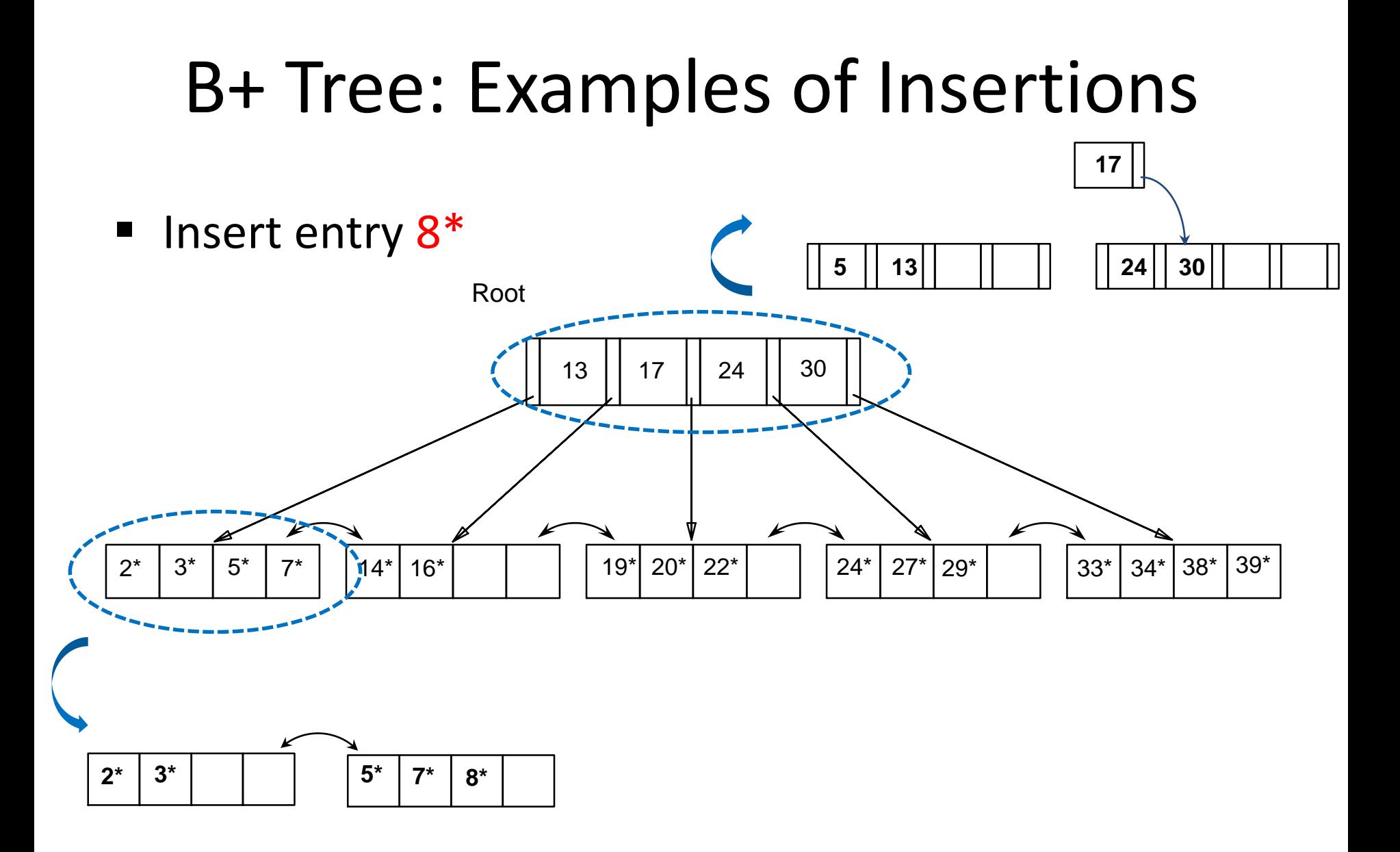

 $\blacksquare$  Insert entry  $8^*$ 

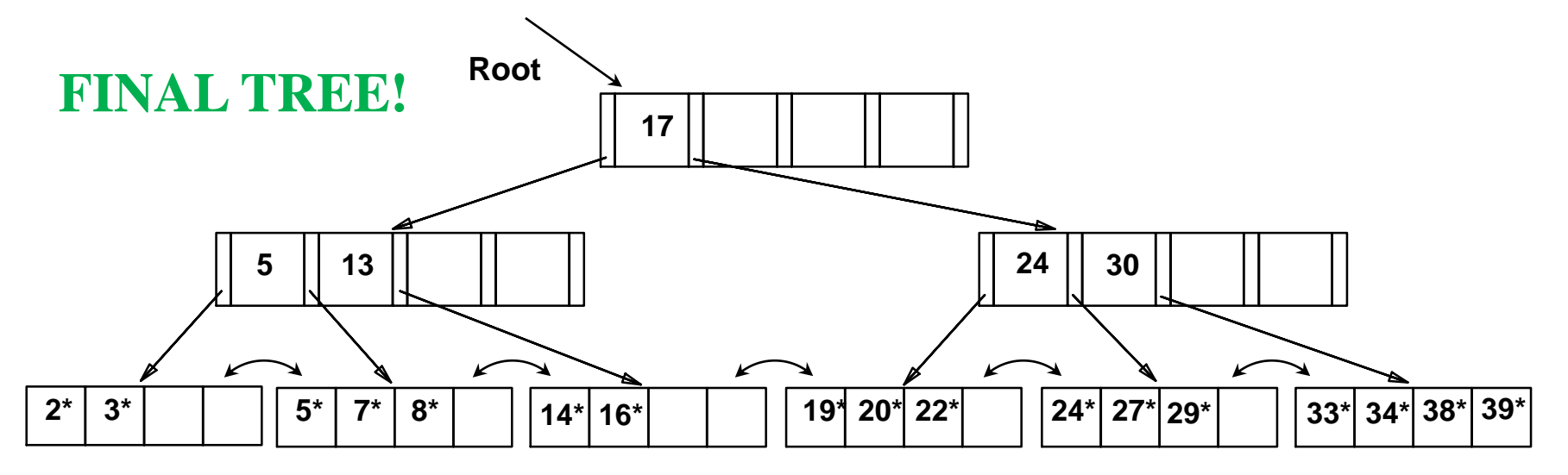

Splitting the root lead to an increase of height by 1!

What about *re-distributing* entries instead of *splitting* nodes?

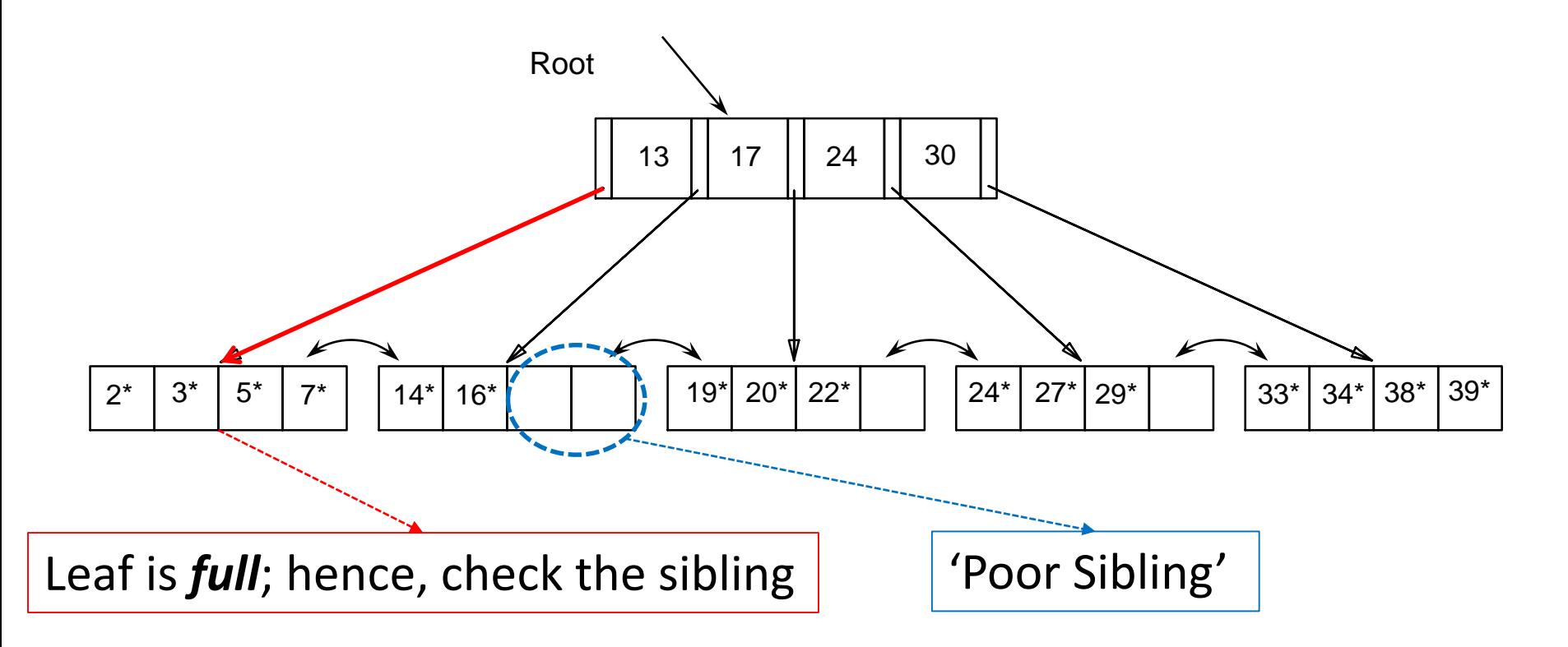

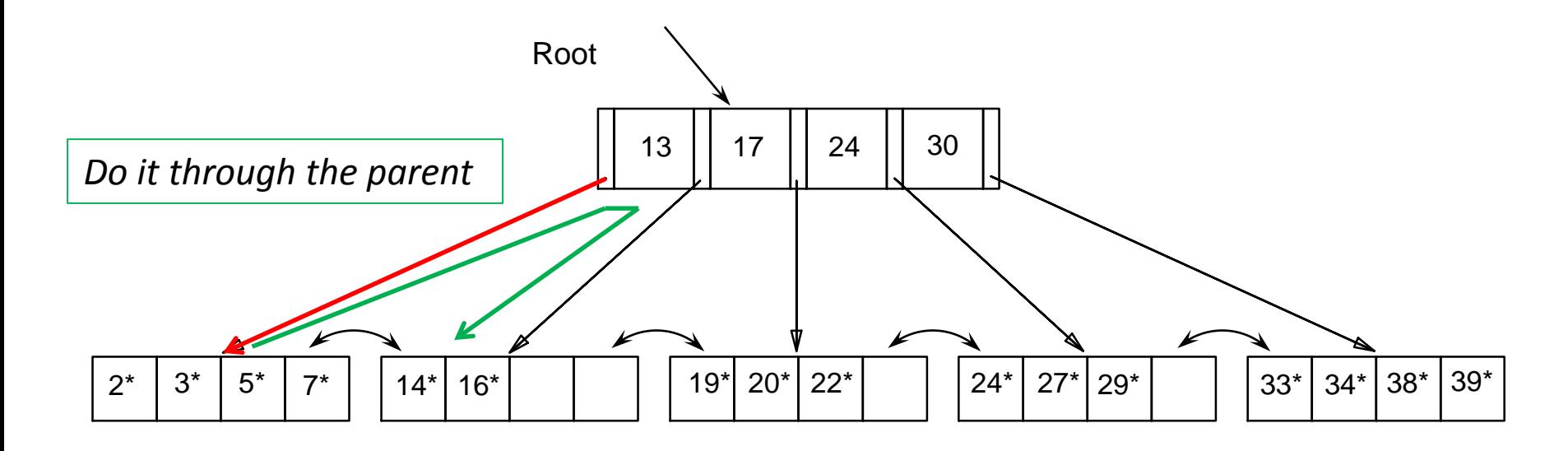

 $\blacksquare$  Insert entry  $8^*$ 

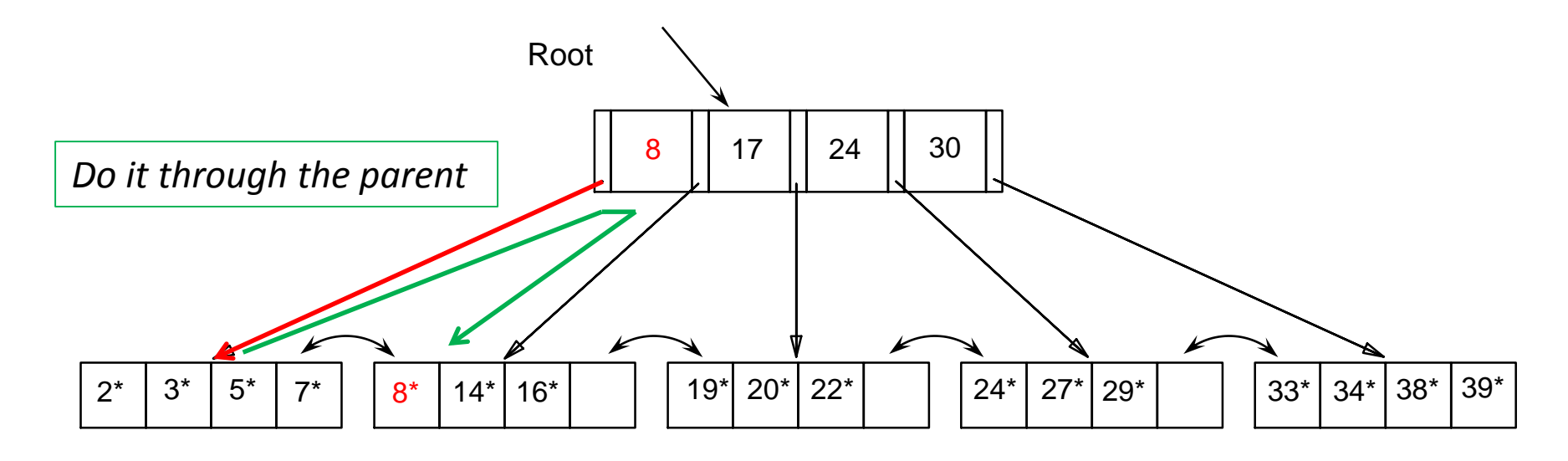

*"Copy up" the new low key value!*

But, when to *redistribute* and when to *split*?

# Splitting vs. Redistributing

### ■ Leaf Nodes

- **Previous and next-neighbor pointers must be updated** upon insertions (*if splitting is to be pursued*)
- Hence, checking whether redistribution is possible does not increase I/O
- Therefore, if a sibling can spare an entry, re-distribute

### **Non-Leaf Nodes**

- Checking whether redistribution is possible *usually* increases I/O
- Splitting non-leaf nodes typically pays off!

## B+ Insertions: Keep in Mind

- Every data entry must appear in a leaf node; hence, "copy up" the middle key upon splitting
- When splitting index entries, simply "push up" the middle key
- Apply splitting and/or redistribution on leaf nodes
- Apply only splitting on non-leaf nodes

# B+ Trees: Deleting Entries

- Start at root, find leaf *L* where entry belongs
- Remove the entry
	- If *L* is at least half-full, *done!*
	- If *L underflows* 
		- Try to re-distribute (i.e., borrow from a "rich sibling" and "copy up" its *lowest key*)
		- **If re-distribution fails,** *merge* **L** and a "poor sibling"
			- Update parent
			- And possibly merge, recursively

### Delete 19\*

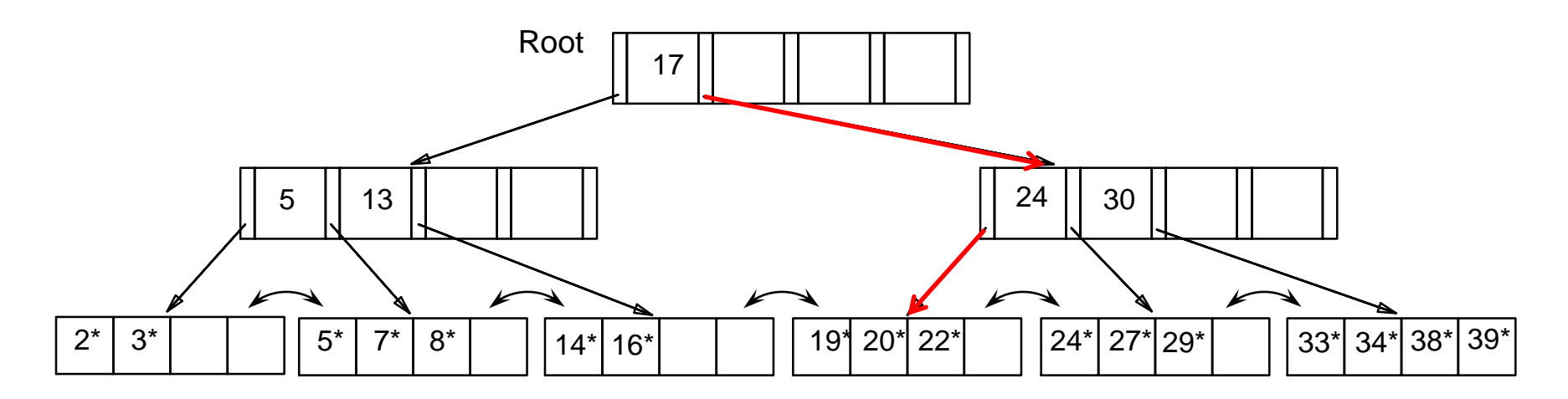

Removing 19\* does not cause an underflow

### Delete 19\*

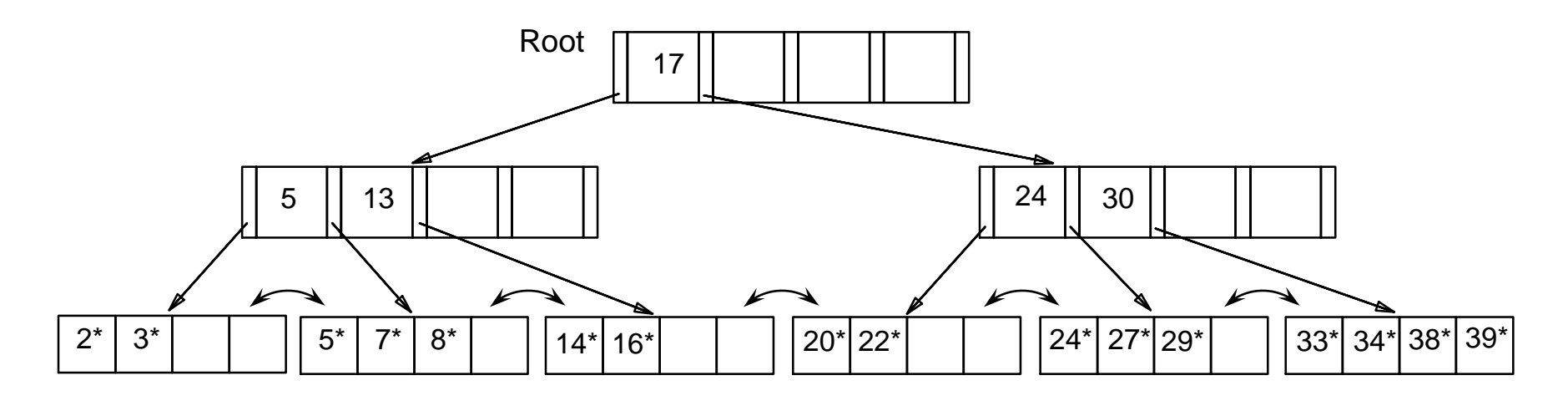

**FINAL TREE!**

### Delete 20\*

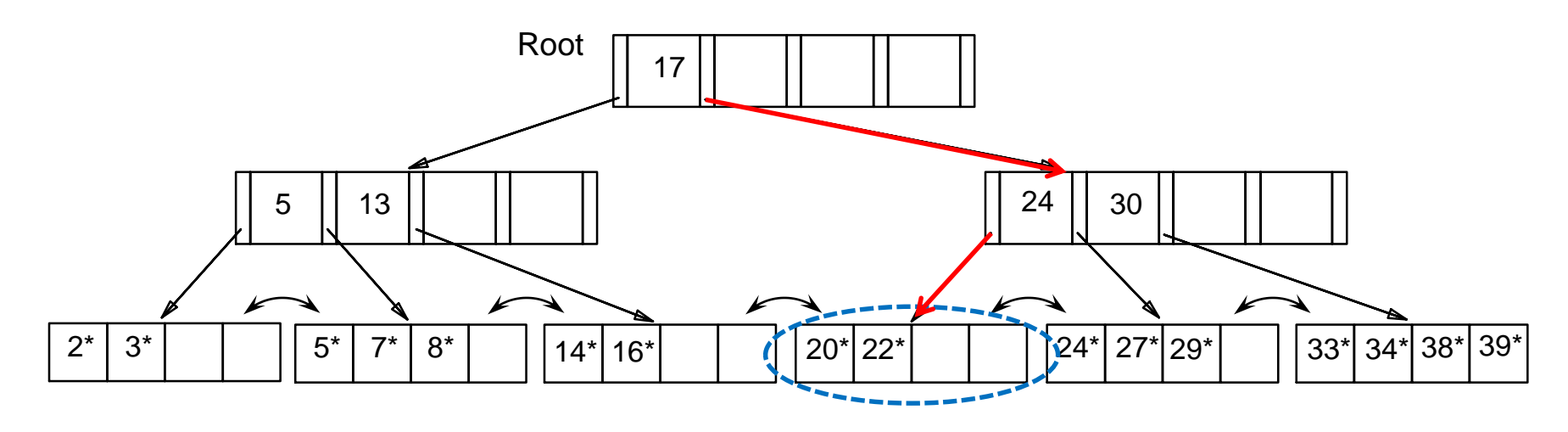

Deleting 20\* causes an underflow; hence, check a sibling for redistribution

### Delete 20\*

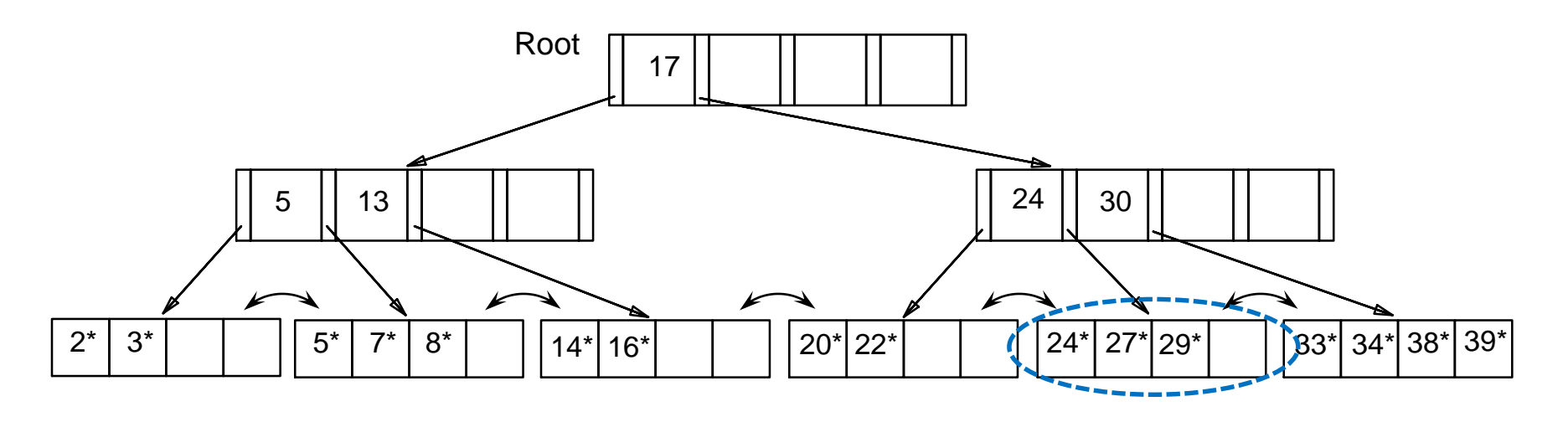

The sibling is 'rich' (i.e., can lend an entry); hence, remove 20<sup>\*</sup> and redistribute!

### Delete 20\*

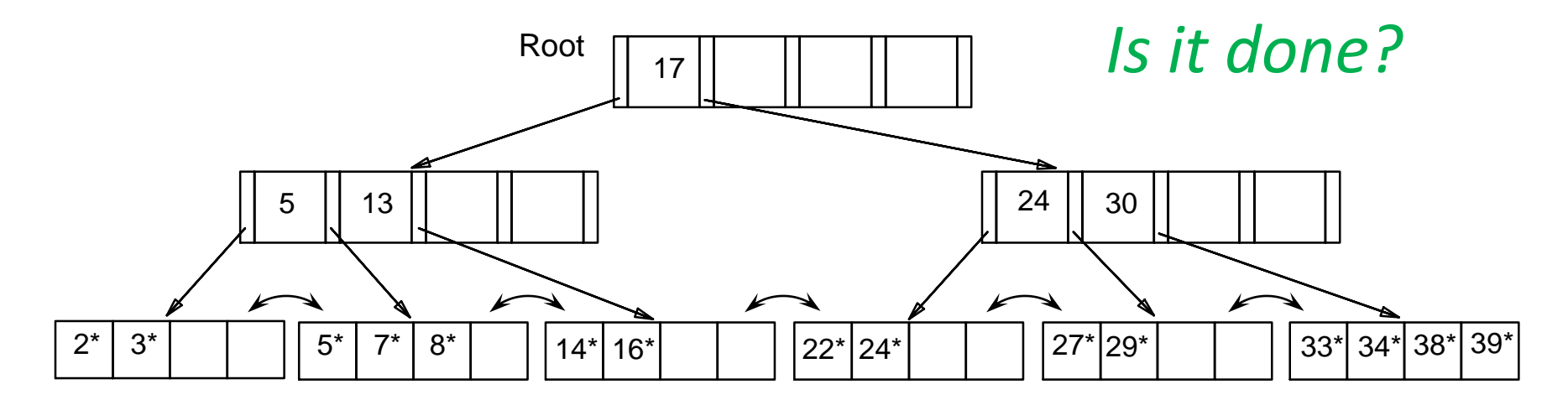

"Copy up"  $27^*$ , the lowest value in the leaf from which we borrowed  $24^*$ 

### Delete 20\*

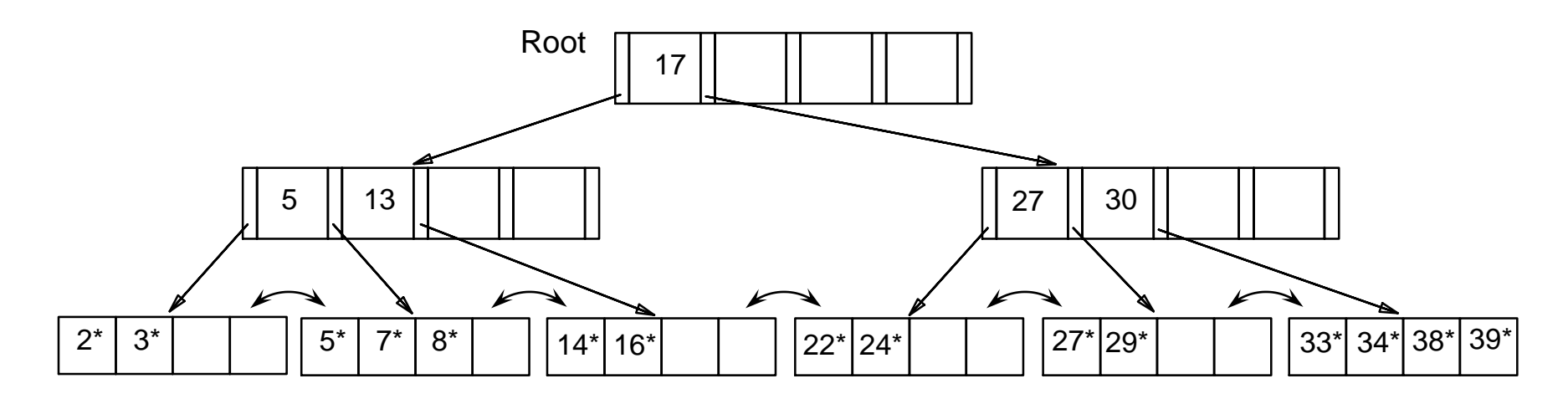

"Copy up"  $27^*$ , the lowest value in the leaf from which we borrowed  $24^*$ 

### Delete 20\*

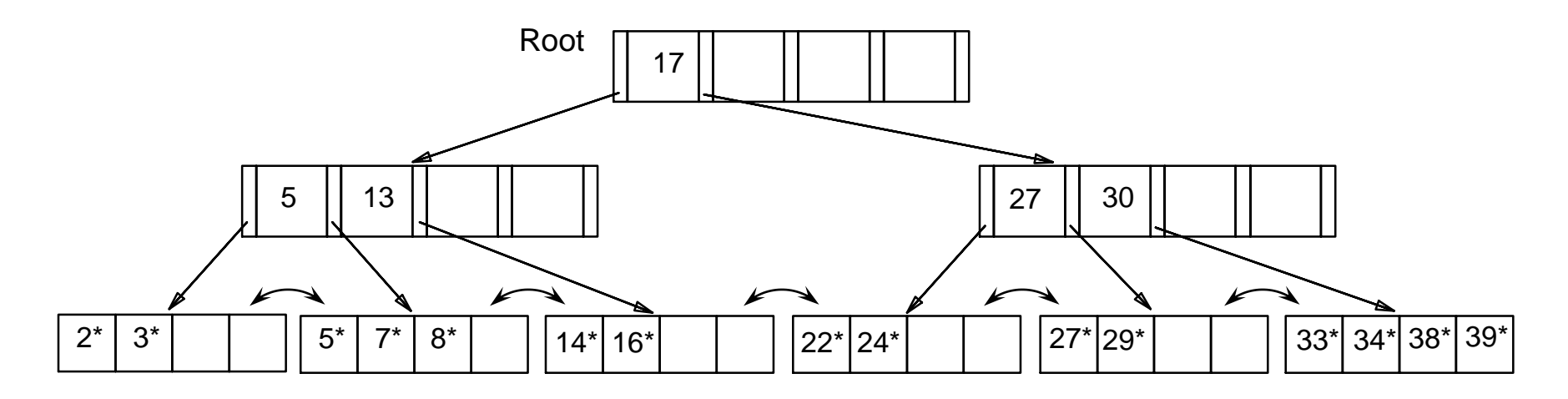

**FINAL TREE!**

### Delete 24\*

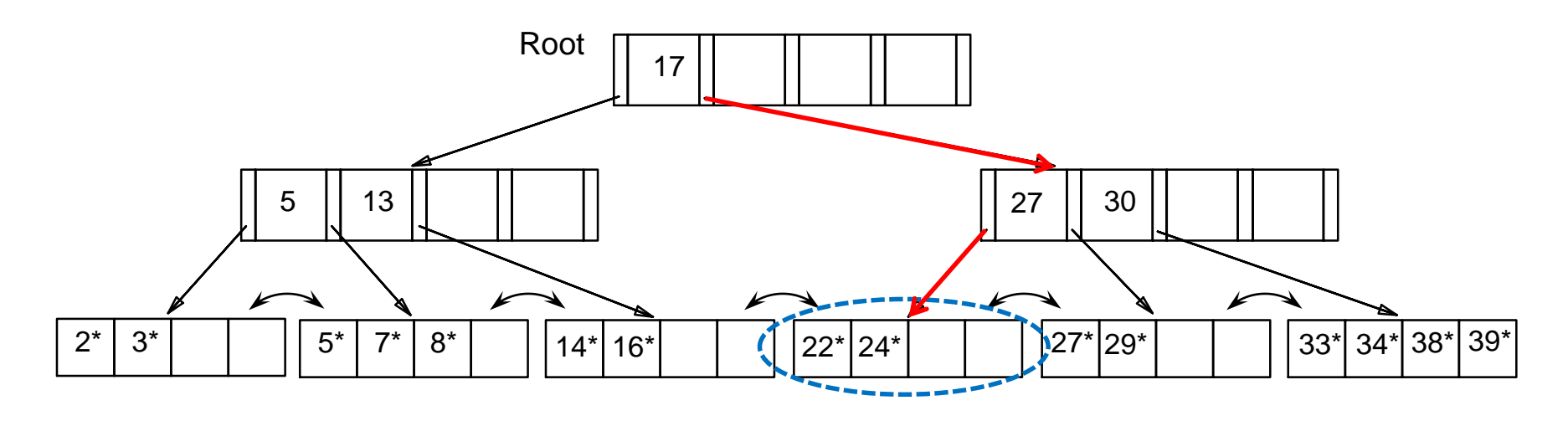

The affected leaf will contain only 1 entry and the sibling cannot lend any entry (i.e., redistribution is not applicable); hence, *merge*!

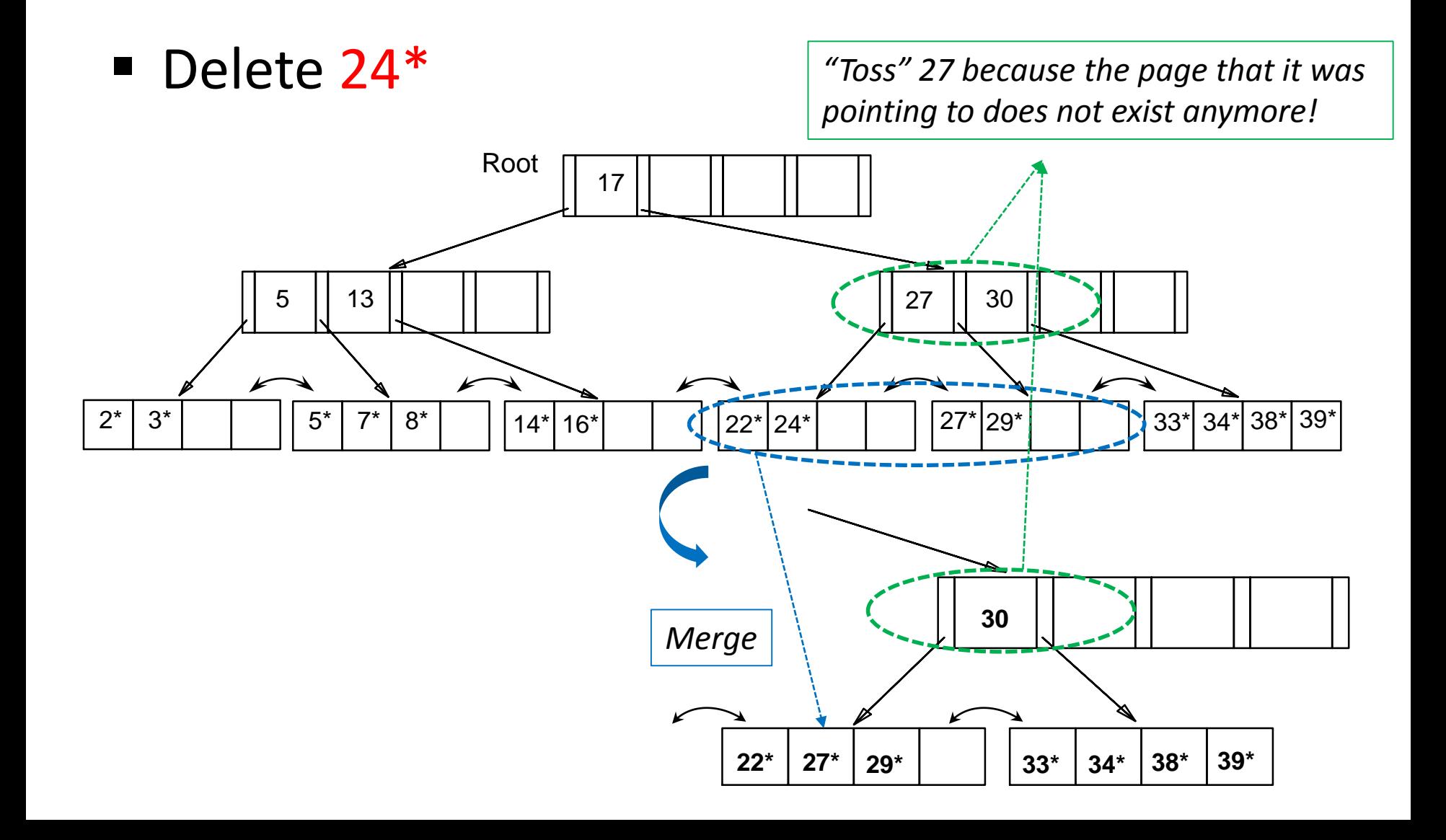

### Delete 24\*

### *Is it done?*

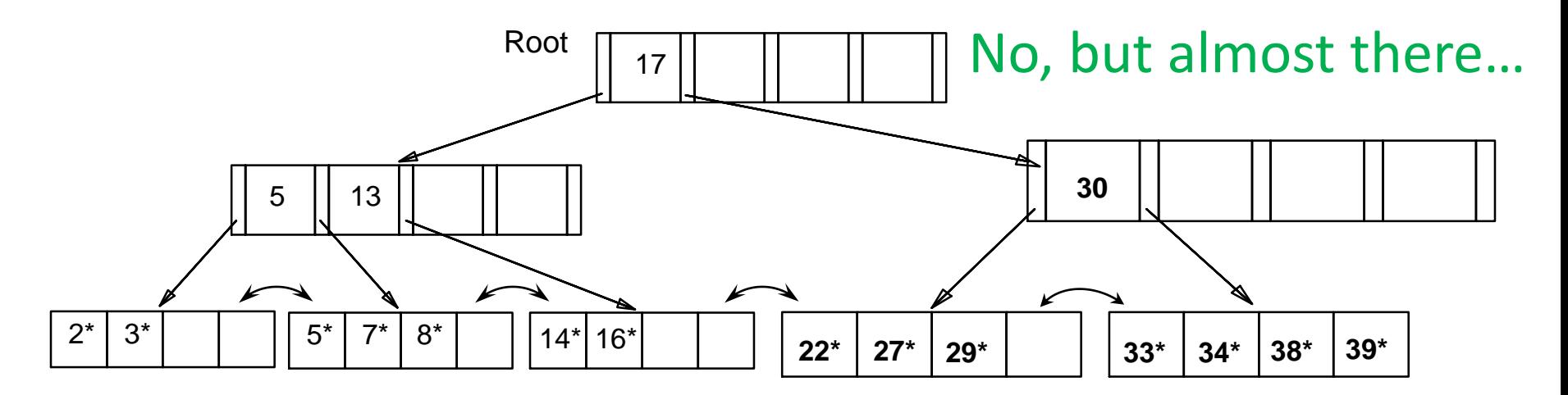

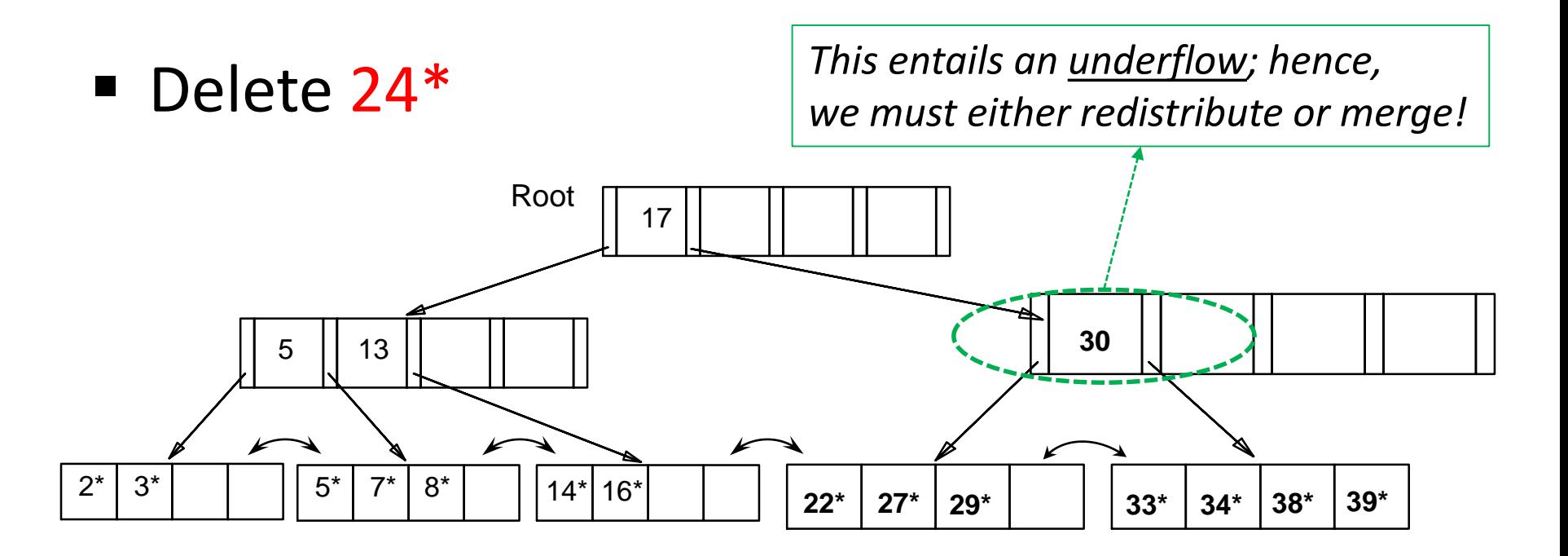

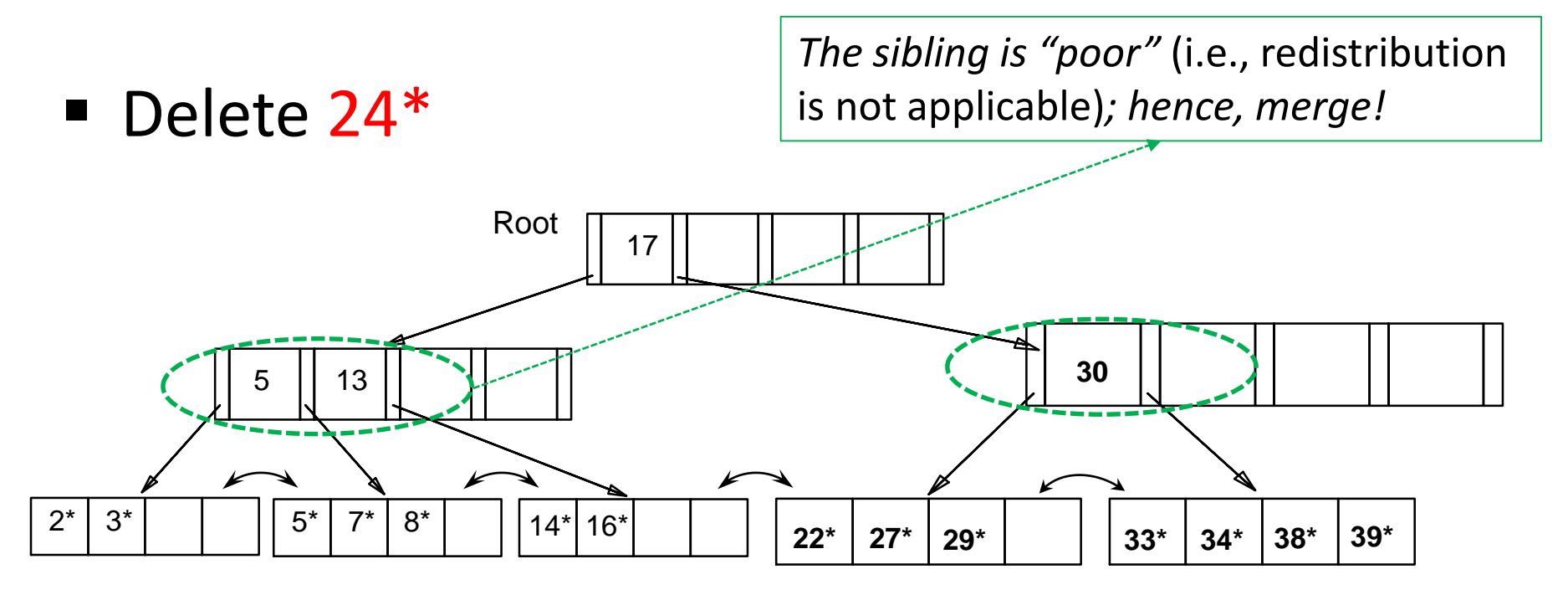

### Delete 24\*

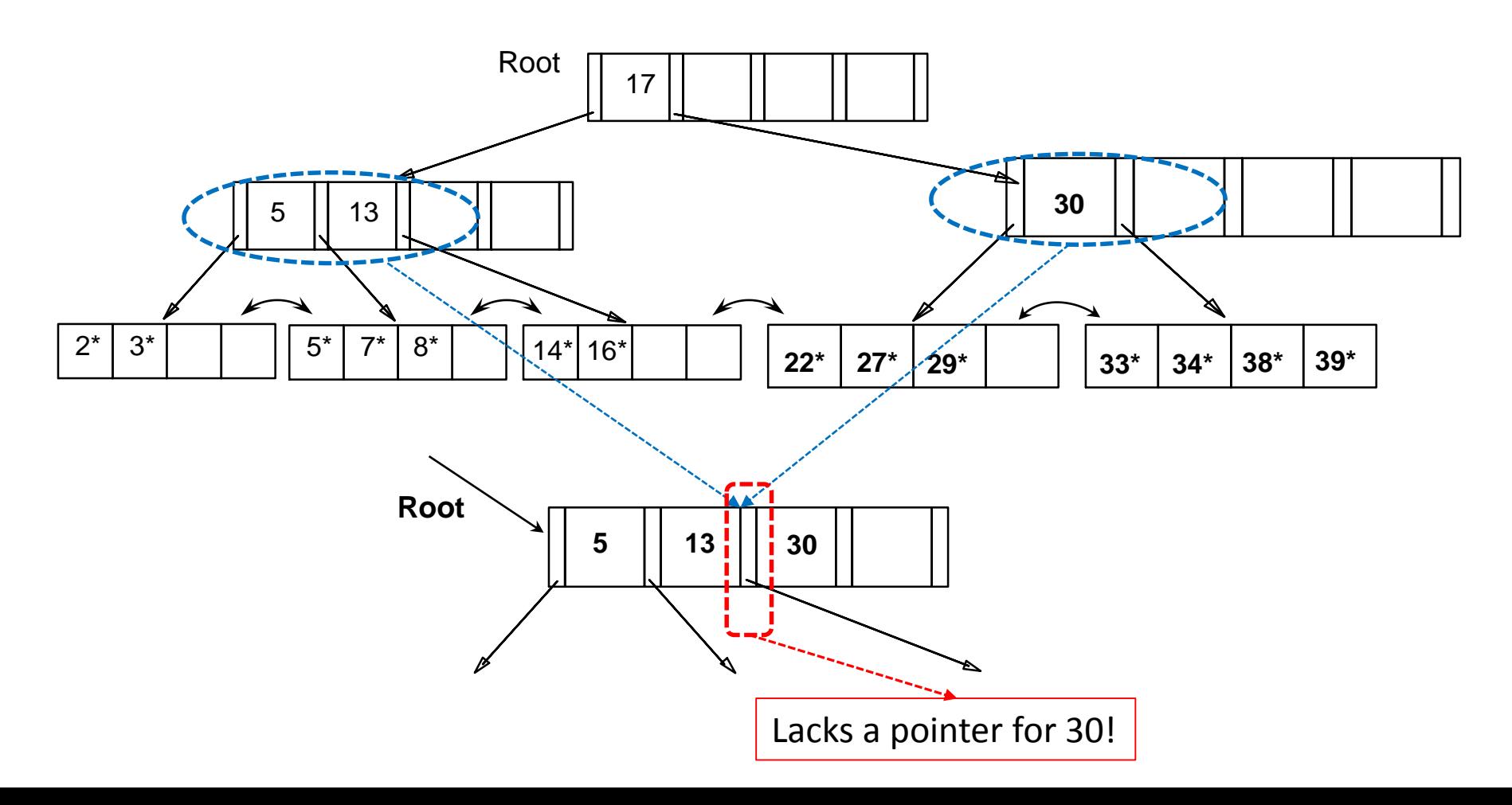

### Delete 24\*

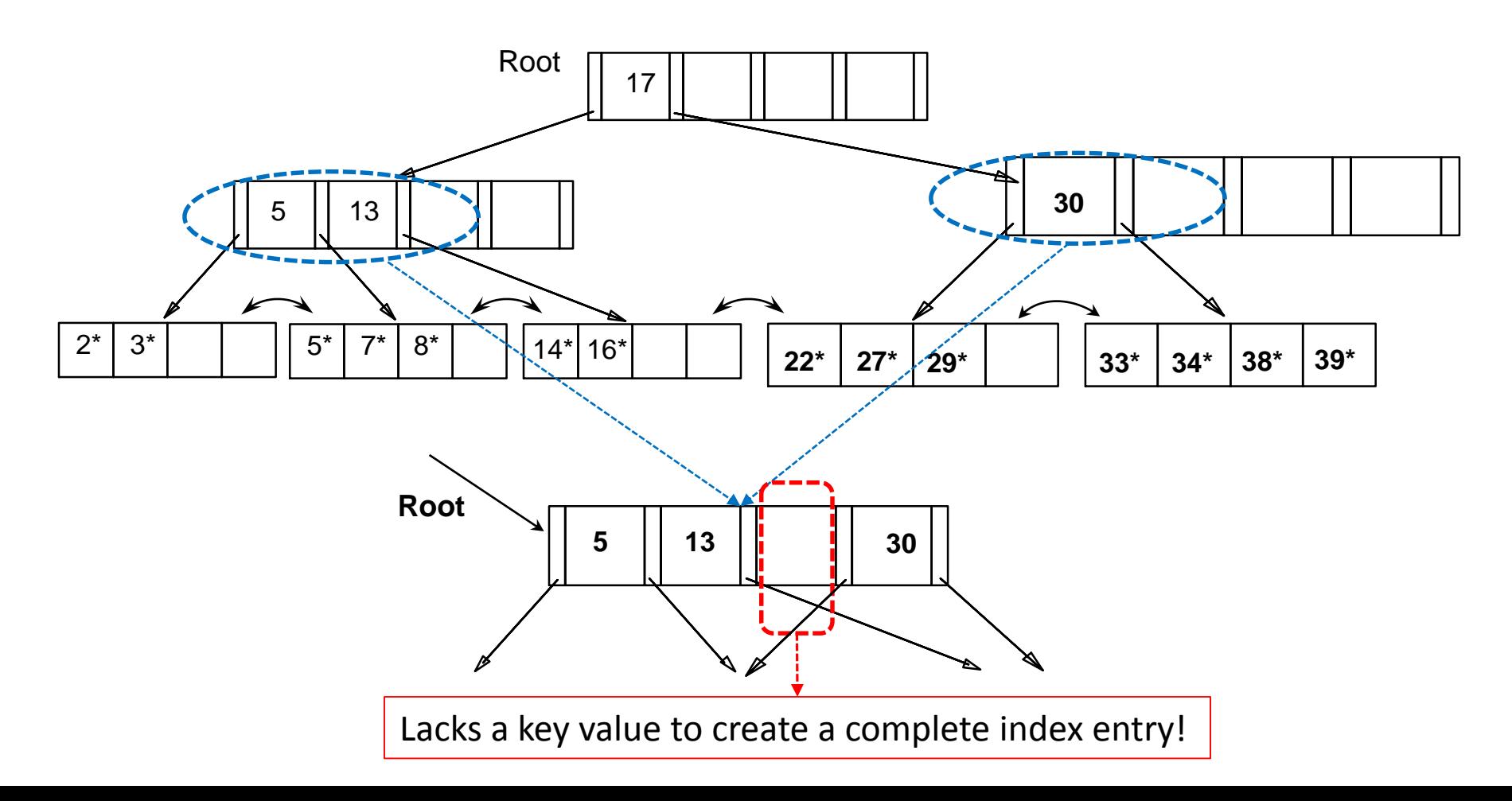

Delete 24\*

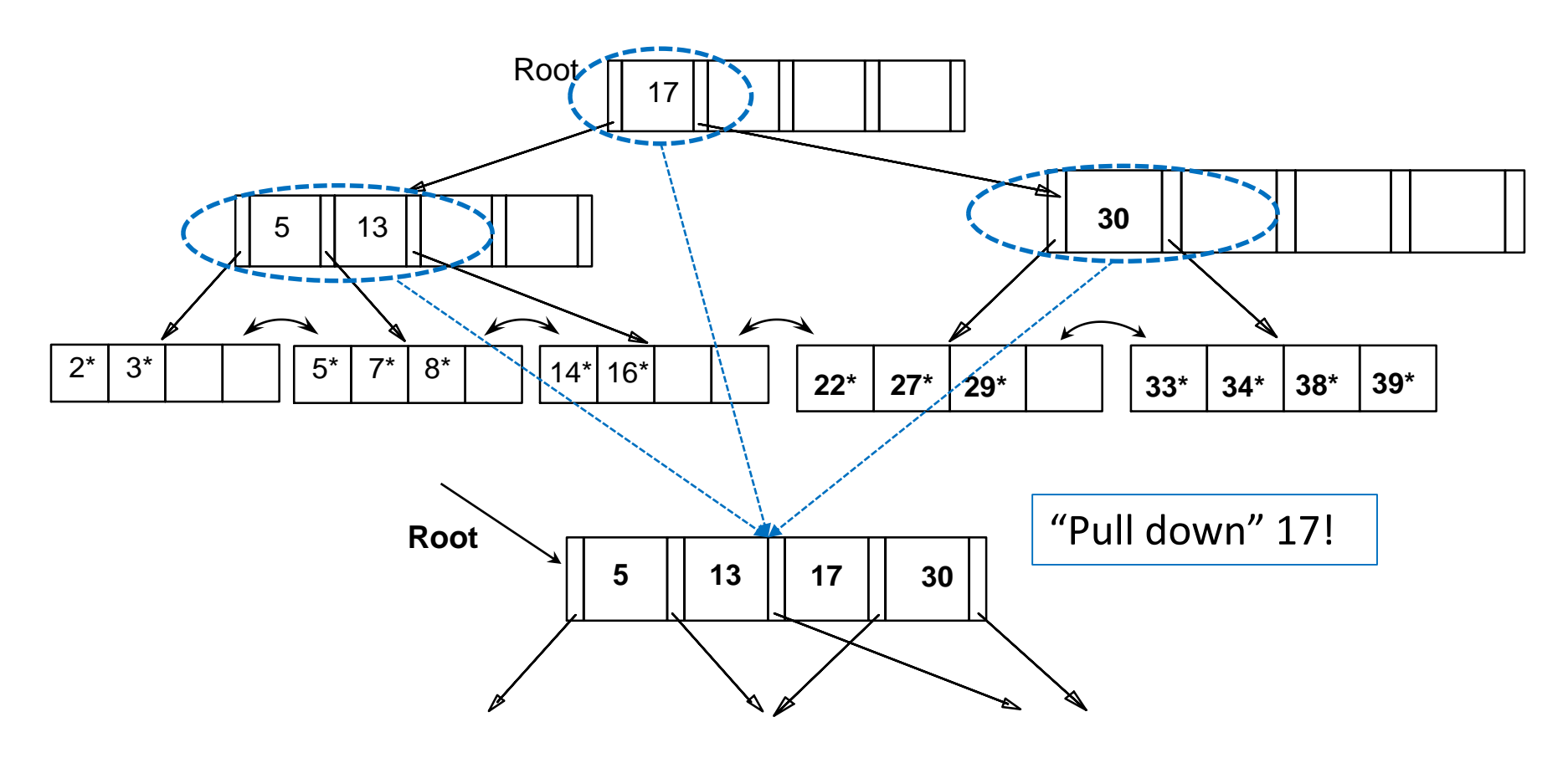

### Delete 24\*

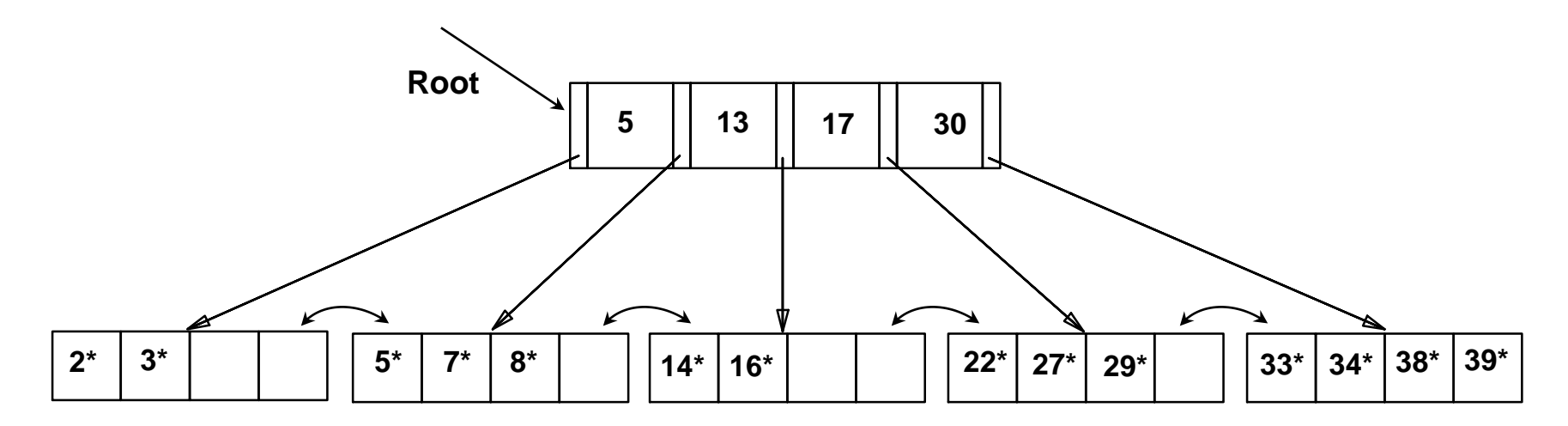

**FINAL TREE!**

### Delete 24\*

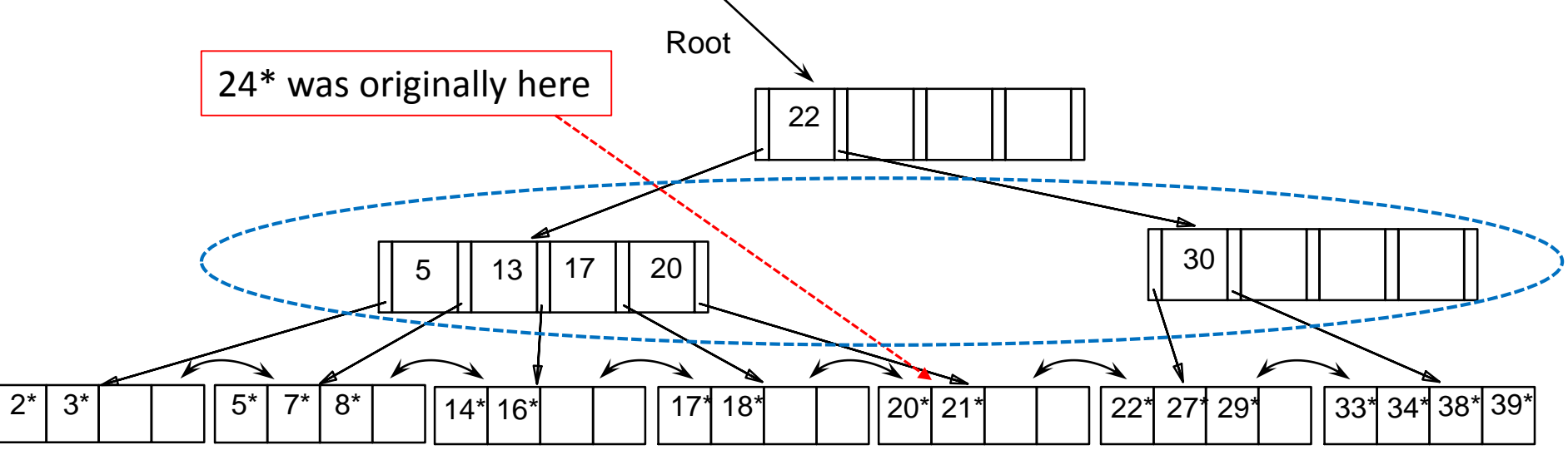

Assume (instead) the above tree *during* deleting 24\*

Now we can re-distribute (*instead of merging*) keys!

Delete 24\*

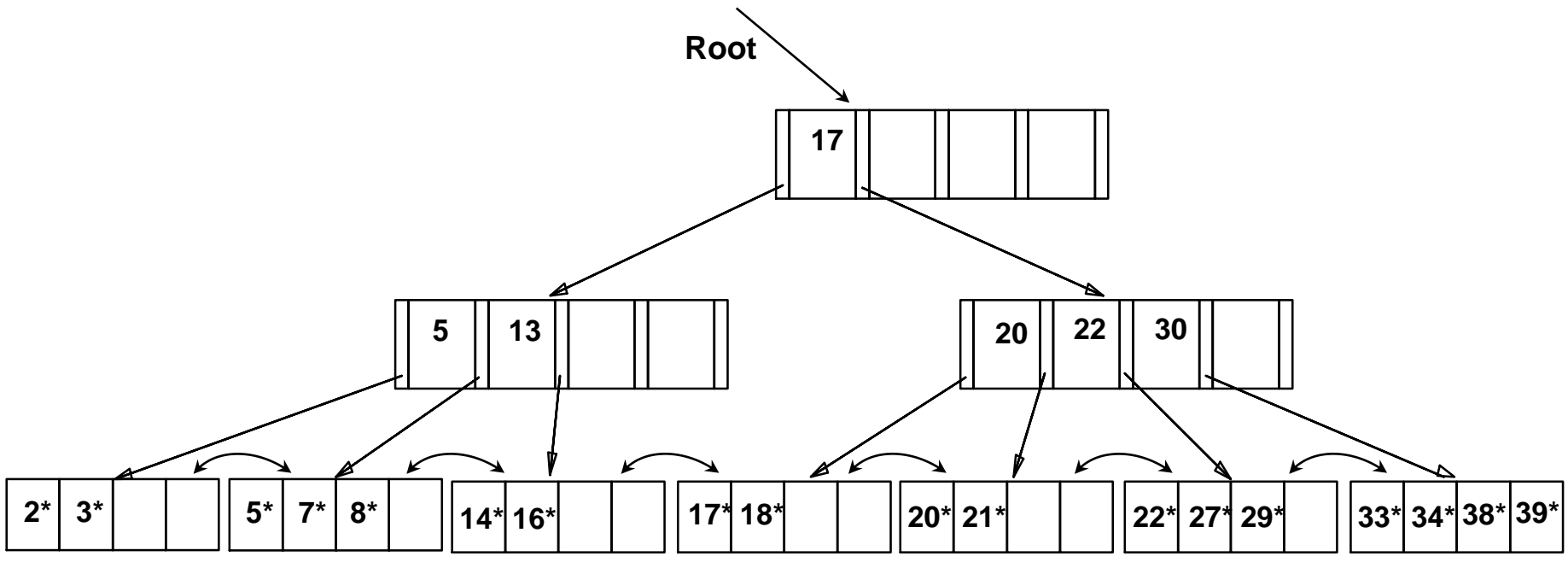

*DONE!* It suffices to re-distribute only 20; 17 was redistributed for illustration.

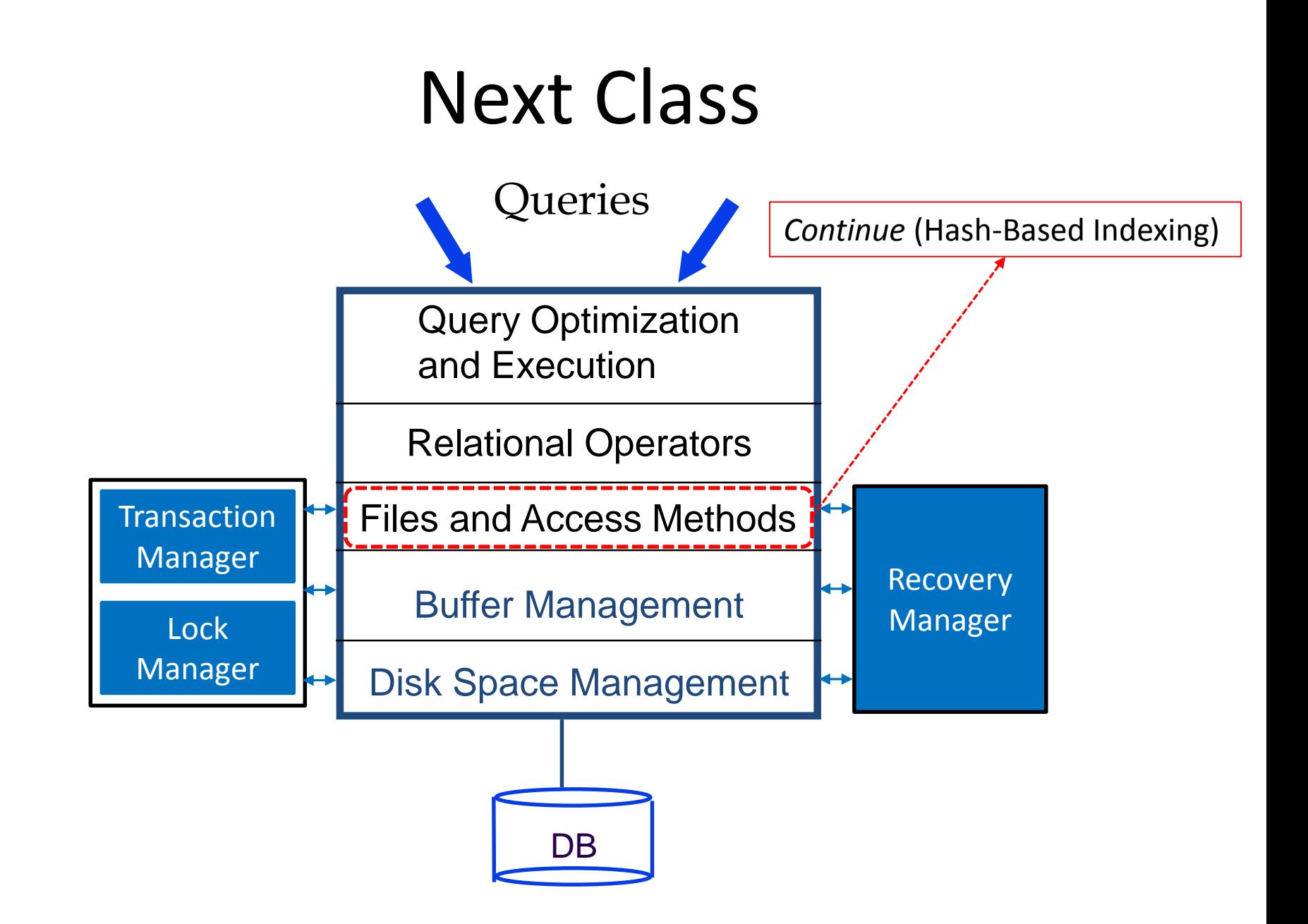